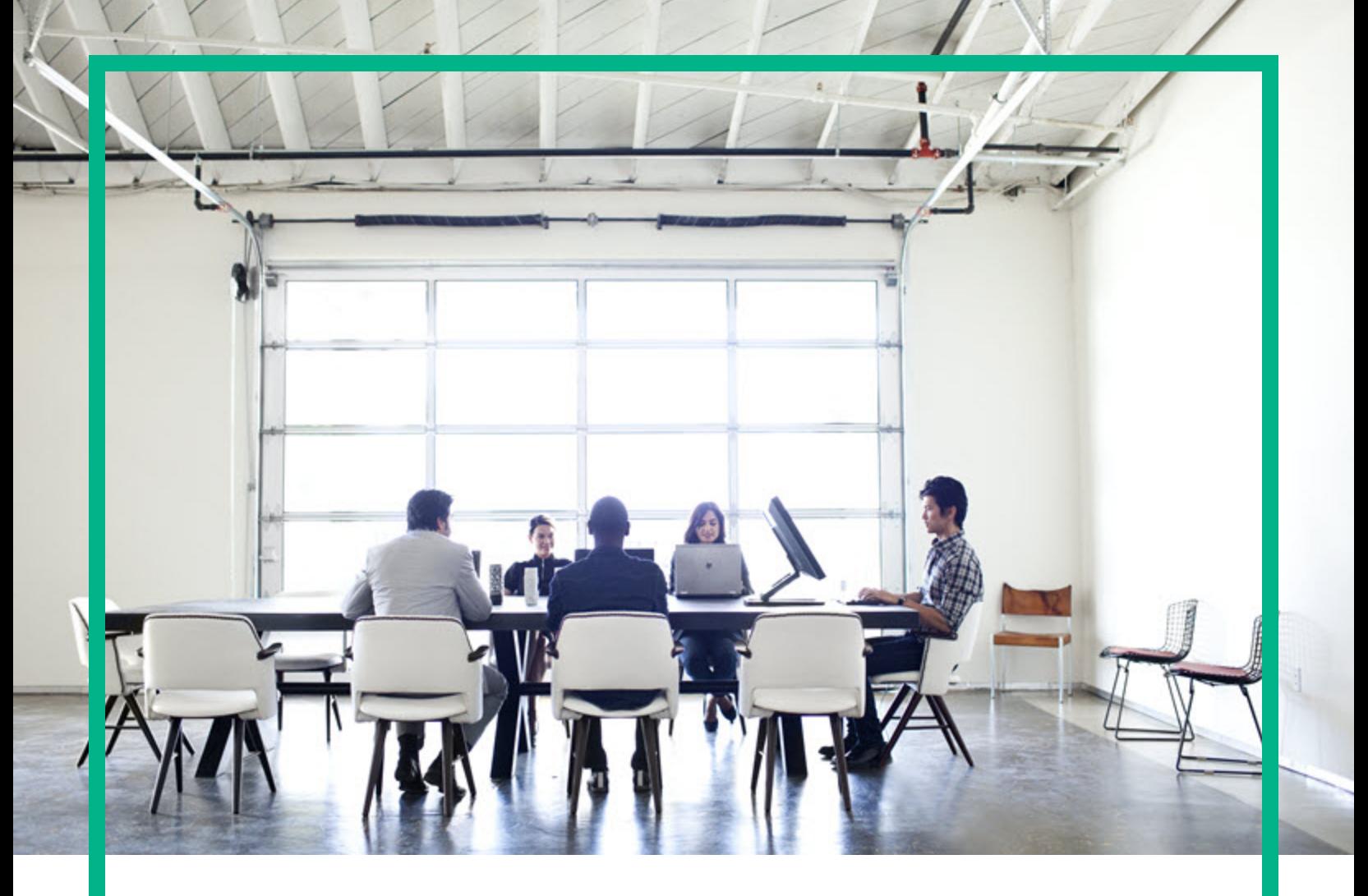

# **Universal CMDB**

Software Version: 10.31

# Support Matrix

Document Release Date: December 2016 Software Release Date: December 2016

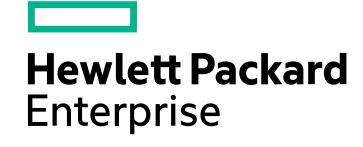

#### Legal Notices

#### **Warranty**

The only warranties for Hewlett Packard Enterprise products and services are set forth in the express warranty statements accompanying such products and services. Nothing herein should be construed as constituting an additional warranty. Hewlett Packard Enterprise shall not be liable for technical or editorial errors or omissions contained herein.

The information contained herein is subject to change without notice.

#### Restricted Rights Legend

Confidential computer software. Valid license from Hewlett Packard Enterprise required for possession, use or copying. Consistent with FAR 12.211 and 12.212, Commercial Computer Software, Computer Software Documentation, and Technical Data for Commercial Items are licensed to the U.S. Government under vendor's standard commercial license.

#### Copyright Notice

© 2002 - 2016 Hewlett Packard Enterprise Development LP

#### Trademark Notices

Adobe™ is a trademark of Adobe Systems Incorporated. Microsoft® and Windows® are U.S. registered trademarks of Microsoft Corporation. UNIX® is a registered trademark of The Open Group.

### Documentation Updates

To check for recent updates or to verify that you are using the most recent edition of a document, go to: <https://softwaresupport.hpe.com/>.

This site requires that you register for an HP Passport and to sign in. To register for an HP Passport ID, click **Register** on the HPE Software Support site or click **Create an Account** on the HP Passport login page.

You will also receive updated or new editions if you subscribe to the appropriate product support service. Contact your HPE sales representative for details.

#### **Support**

Visit the HPE Software Support site at: <https://softwaresupport.hpe.com/>.

This website provides contact information and details about the products, services, and support that HPE Software offers.

HPE Software online support provides customer self-solve capabilities. It provides a fast and efficient way to access interactive technical support tools needed to manage your business. As a valued support customer, you can benefit by using the support website to:

- Search for knowledge documents of interest
- Submit and track support cases and enhancement requests
- Download software patches
- **Manage support contracts**
- Look up HPE support contacts
- **Review information about available services**
- Enter into discussions with other software customers
- Research and register for software training

Most of the support areas require that you register as an HP Passport user and to sign in. Many also require a support contract. To register for an HP Passport ID, click **Register** on the HPE Support site or click **Create an Account** on the HP Passport login page.

To find more information about access levels, go to: [https://softwaresupport.hp.com/web/softwaresupport/access-levels.](https://softwaresupport.hp.com/web/softwaresupport/access-levels)

**HPSW Integrations Catalog** accesses the new HPSW Integrations and Solutions Catalog website. This site enables you to explore HPE Product Solutions to meet your business needs, includes a full list of Integrations between HPE Products, as well as a listing of ITIL Processes. The URL for this website is [https://softwaresupport.hpe.com/km/KM01702731.](https://softwaresupport.hpe.com/km/KM01702731)

### **Contents**

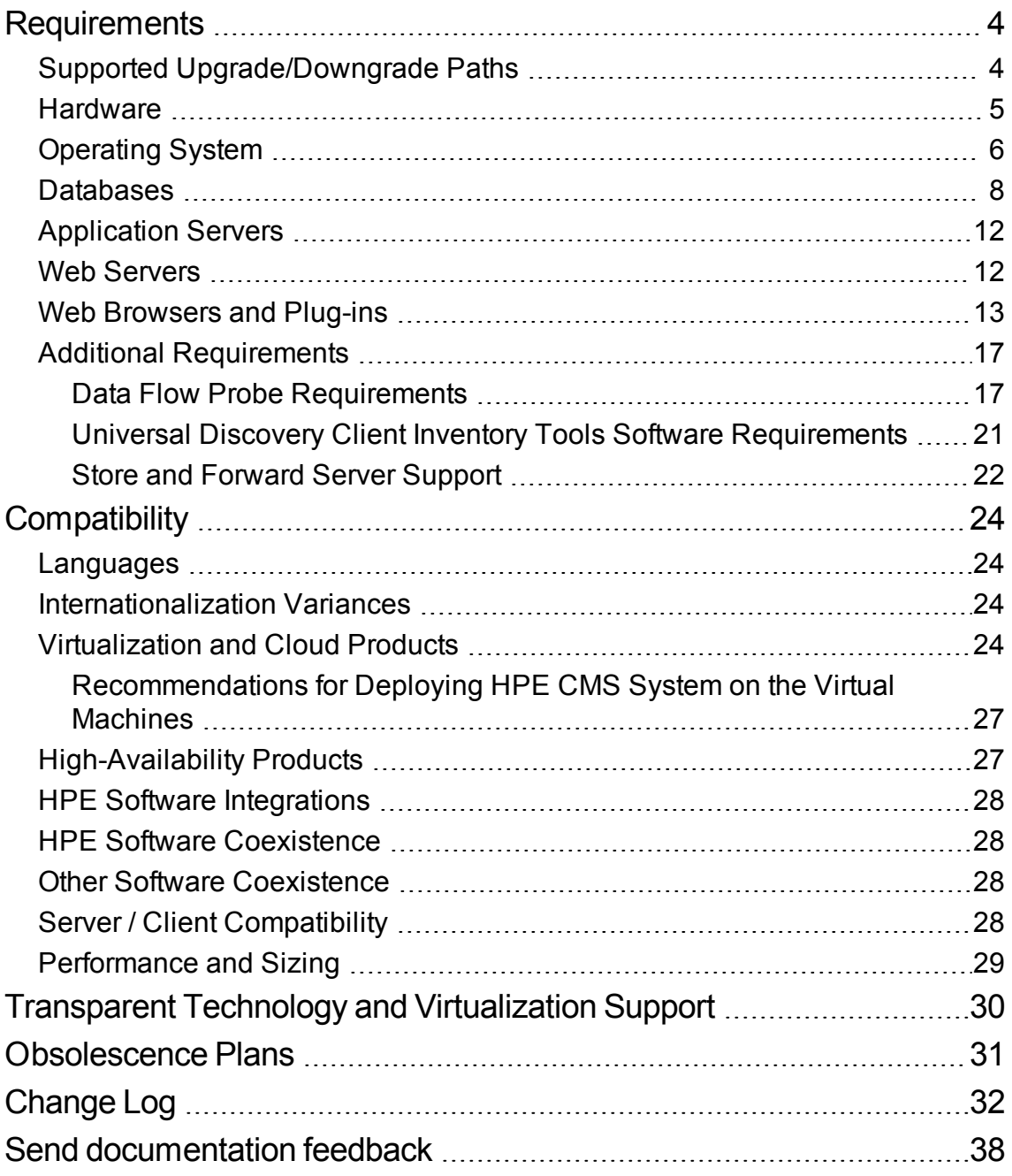

# <span id="page-3-0"></span>**Requirements**

This section provides information about the supported hardware and software that you must have to successfully install and run Universal CMDB 10.31.

## <span id="page-3-1"></span>Supported Upgrade/Downgrade Paths

The table below describes supported upgrade paths for the HPE CMS products:

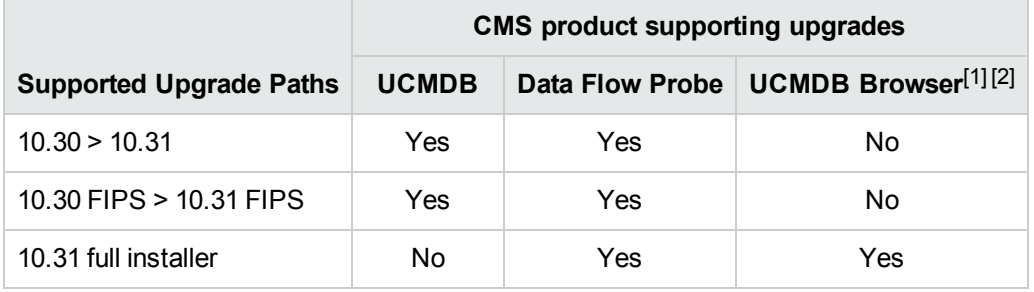

#### **Supported Upgrade Paths**

#### **Supported Downgrade Paths**

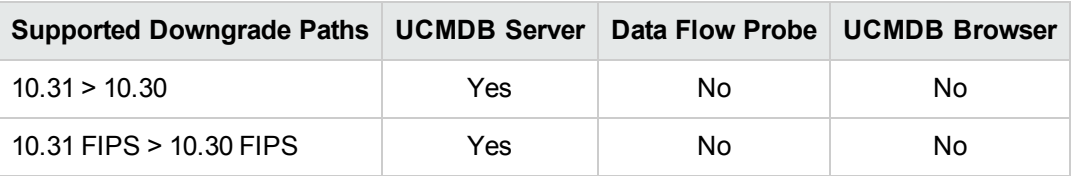

#### **Note:**

- 1. UCMDB Browser does not support upgrades. You need to deploy the **HPE-Browser-<version\_ number>.<build\_number>-all-in-one-standalone.zip** package for UCMDB Browser version 4.12 in order to perform a fresh deployment.
- 2. UCMDB server version 10.31 (or later) does not support embedded UCMDB Browser versions older than 4.10. For more details, see "HPE Software [Coexistence"](#page-27-1) on page 28.
- 3. Version 10.31 of the HPE Configuration Management System does not include a new release for UCMDB Configuration Manager (CM). The latest release of CM is version 10.22 CUP4, you can use it (or a later CUP on top of version 10.22) in tandem with UCMDB 10.31.

For supported upgrade path for Configuration Manager, check the [Release](https://softwaresupport.hp.com/km/KM01957521) Notes for version [10.22.](https://softwaresupport.hp.com/km/KM01957521) For documentation about Configuration Manager, see HPE Universal CMDB [Configuration](https://softwaresupport.hp.com/km/KM02029658) [Manager](https://softwaresupport.hp.com/km/KM02029658) User Guide of version 10.22. To download the Release Notes for UCMDB 10.22 CUP4 (or a later CUP), go to Overview of UCMDB 10.2x [Releases](https://softwaresupport.hp.com/km/KM01484180).

### <span id="page-4-0"></span>Hardware

HPE Universal CMDB 10.31 is supported on the following hardware:

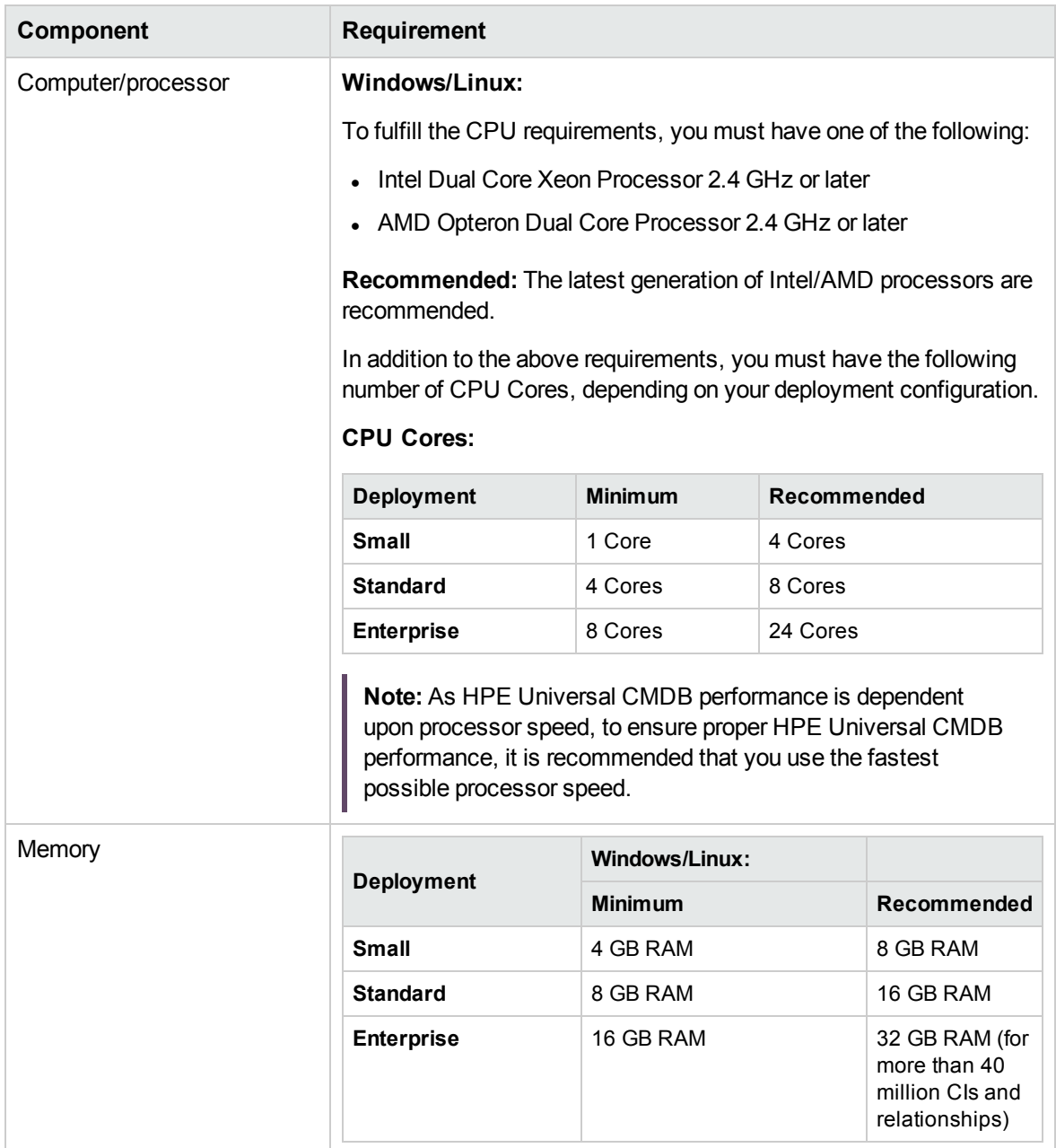

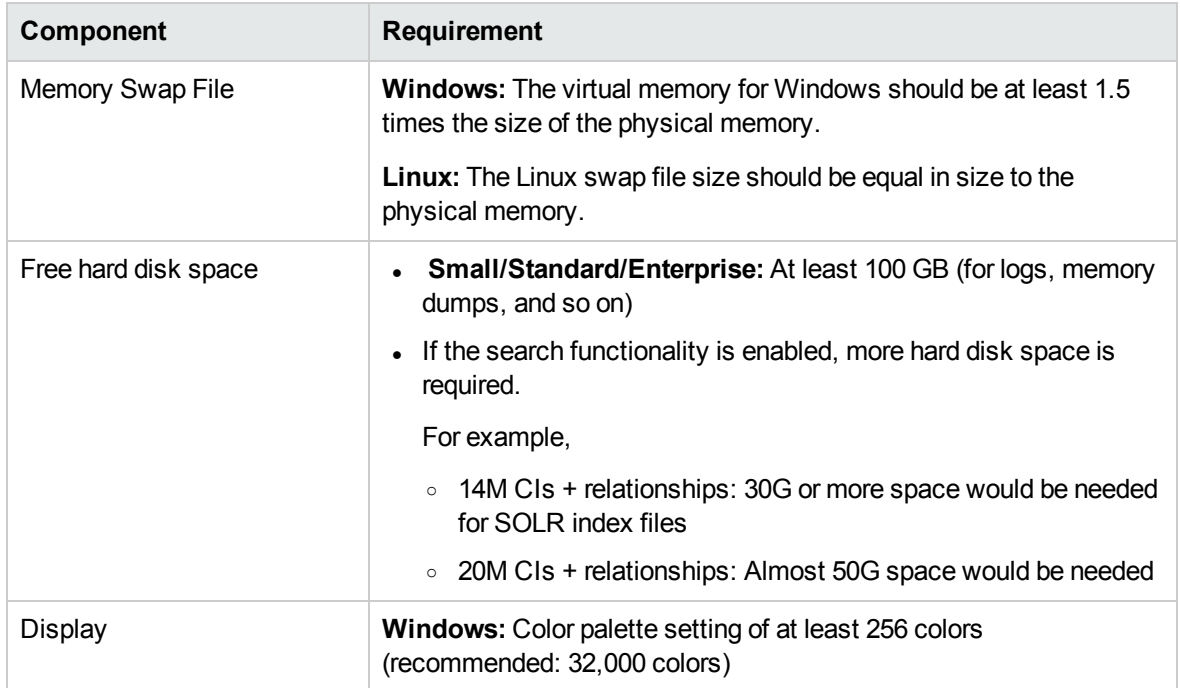

### <span id="page-5-0"></span>Operating System

Universal CMDB 10.31 runs on the following operating systems:

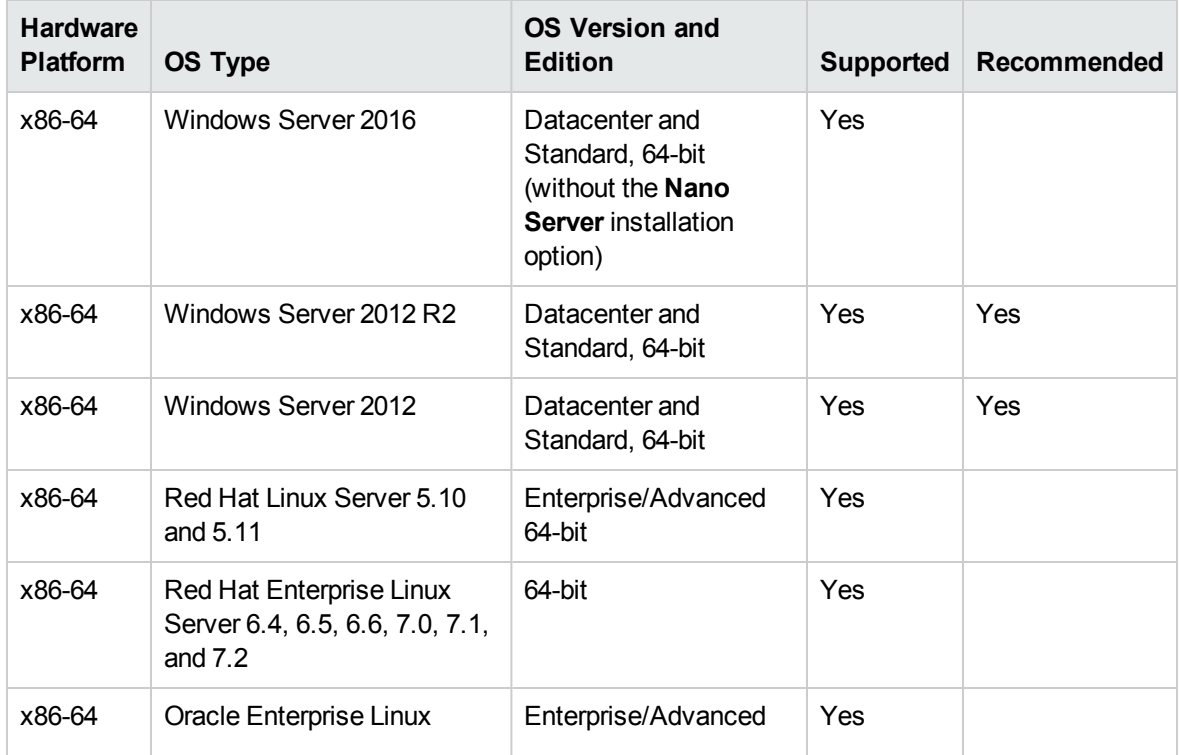

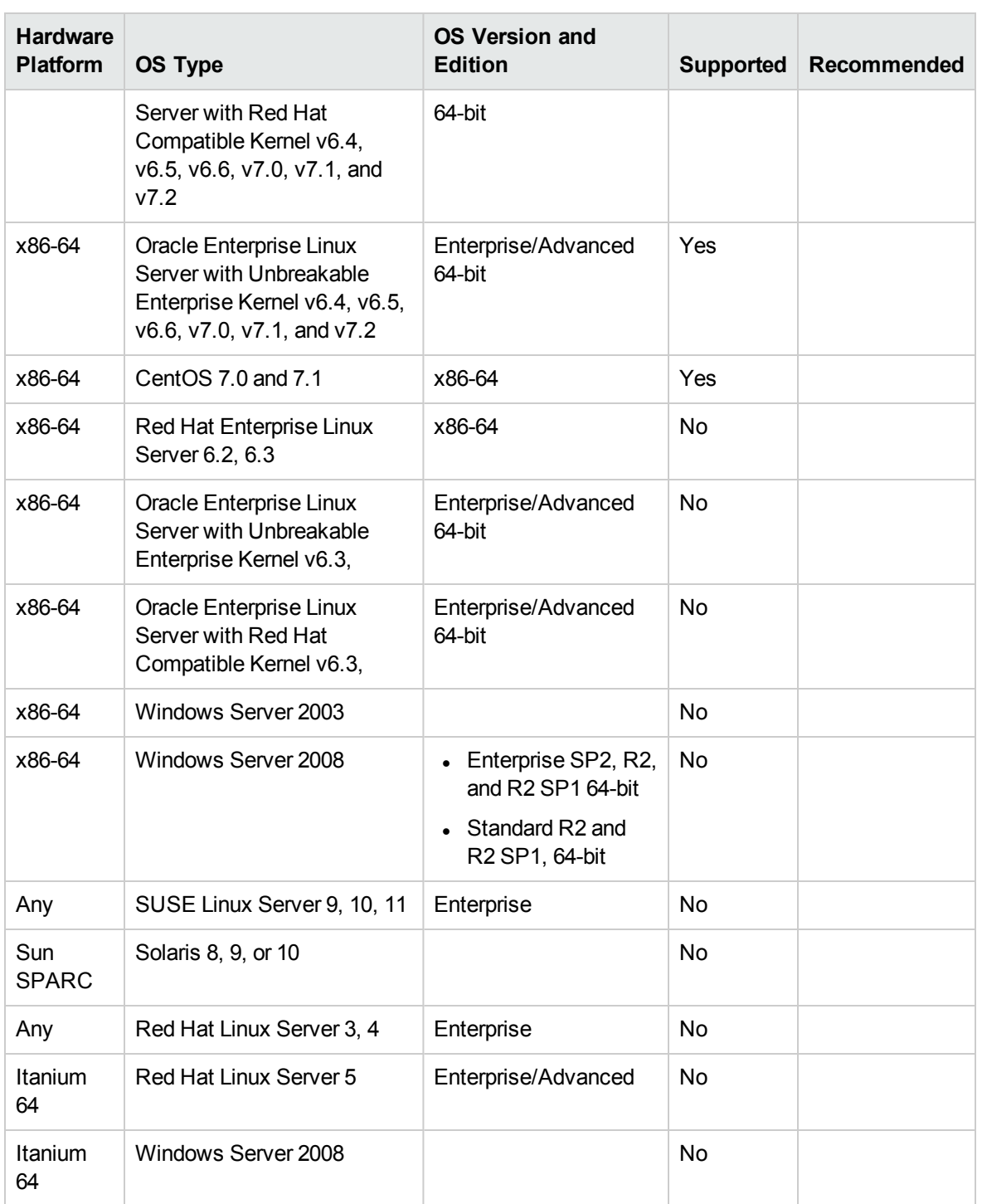

#### **Note:**

• CMS 10.30 release does not include HPE Universal CMDB Configuration Manager. For information about operating systems supported for CM 10.22, check the *HPE Universal CMDB Support Matrix* document for version 10.22.

- Unsupported configurations are listed to ensure that there is no ambiguity on the scope of the Support Matrix.
- Windows Server 2003 is no longer supported as of UCMDB 10.01.
- Windows Server 2008 is no longer supported as of UCMDB 10.30.
- Installation of HPE Universal CMDB is not supported on 32-bit machines.

### <span id="page-7-0"></span>Databases

One of the following supported databases is required to run Universal CMDB 10.31:

- Oracle Server
- Microsoft SQL Server
- PostgreSQL Server

The table below describes hardware requirements for database server:

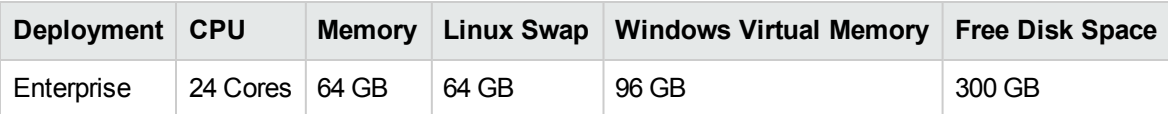

**Note:**

It is strongly recommended to host database server (Oracle, Microsoft SQL, or PostgreSQL) on a **physical machine**, and it should be an independent server without other applications running on it.

Also, if the database server machine is a virtual machine, the resource MUST be dedicated for the database server.

- The hardware requirements could be the same as those for UCMDB server, but the DB SPACE depends on the data scale. For example, for a data scale of 30 millions CIs, HPE recommends 500 GB or more space for data files and 200 GB or more space for log files.

#### Oracle System Requirements

The following table lists the Oracle Servers supported for working with HPE Universal CMDB. A supported option means that HPE quality assurance personnel have successfully performed basic tests on that option.

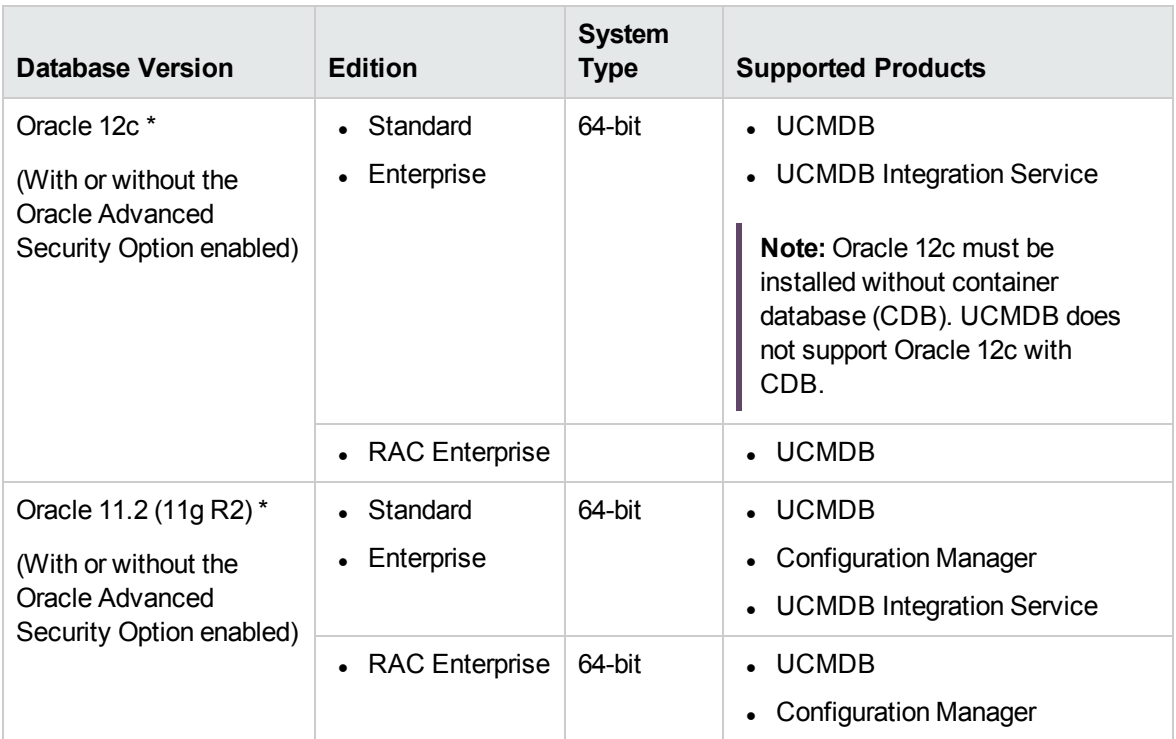

#### **Note:**

- It is strongly recommended to apply the latest critical Oracle patches per your operating system. For details, consult the Oracle documentation.
- The UCMDB server(s) should be located in the same LAN with the database servers (without a proxy and firewalls between them). Otherwise, your system's performance may be impacted.
- For information about how to configure UCMDB to support the Oracle Advanced Security Option (ASO), see the *HPE Universal CMDB Hardening Guide*.
- \* Consult the Oracle documentation for supported platforms.

#### **Examples of Tested Deployments**

The following table details the deployment environments that have been rigorously tested by HPE quality assurance personnel.

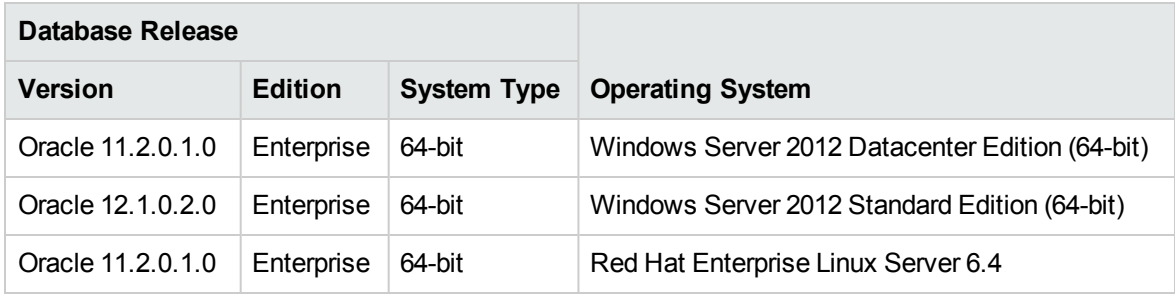

#### Microsoft SQL System Requirements

The following table lists the Microsoft SQL Servers supported for working with HPE Universal CMDB. A supported option means that HPE quality assurance personnel have successfully performed basic tests on that option.

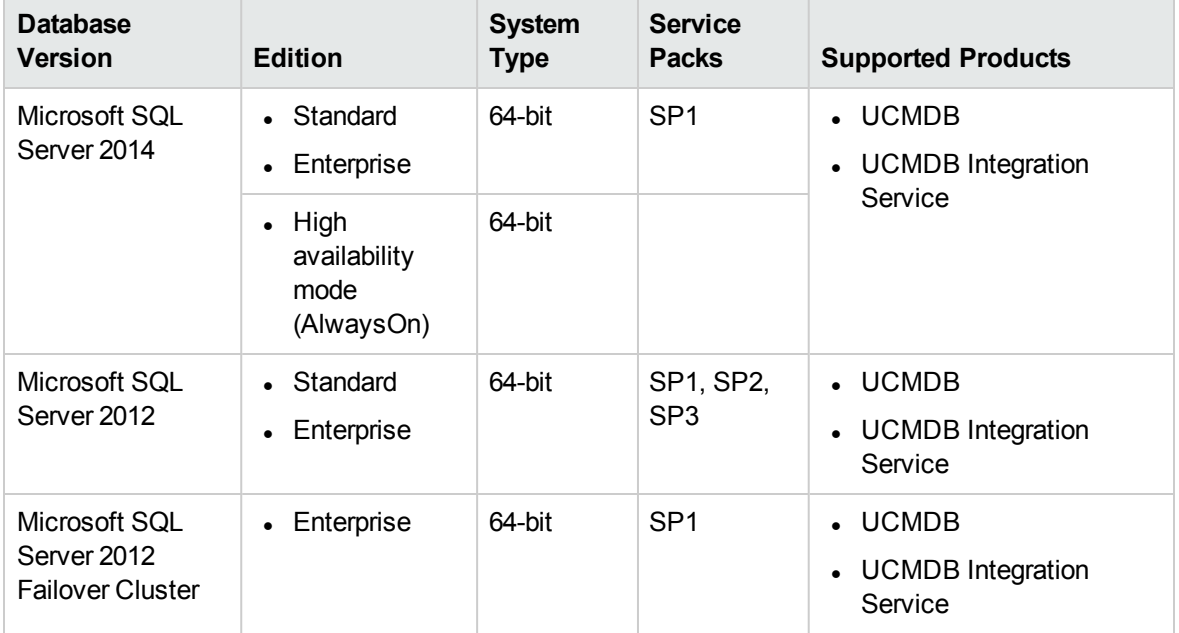

#### **Note:**

- Only supported service packs should be installed, with latest patches.
- Consult the Microsoft documentation for supported platforms.
- The UCMDB server(s) should be located in the same LAN with the database servers (without a proxy and firewalls between them). Otherwise, your system's performance may be impacted.

#### **Examples of Tested Deployments**

The following table details the deployment environments that have been rigorously tested by HPE quality assurance personnel.

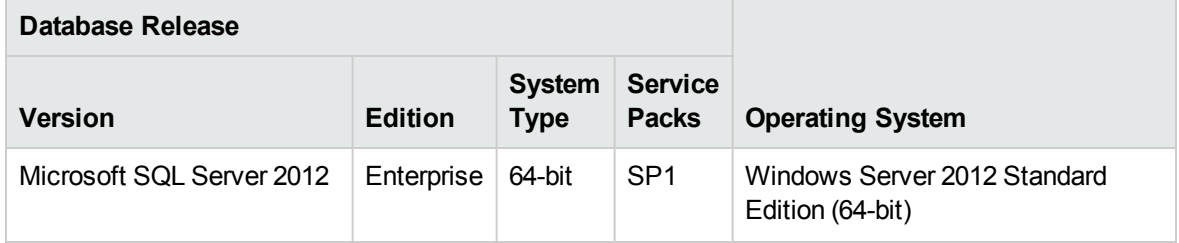

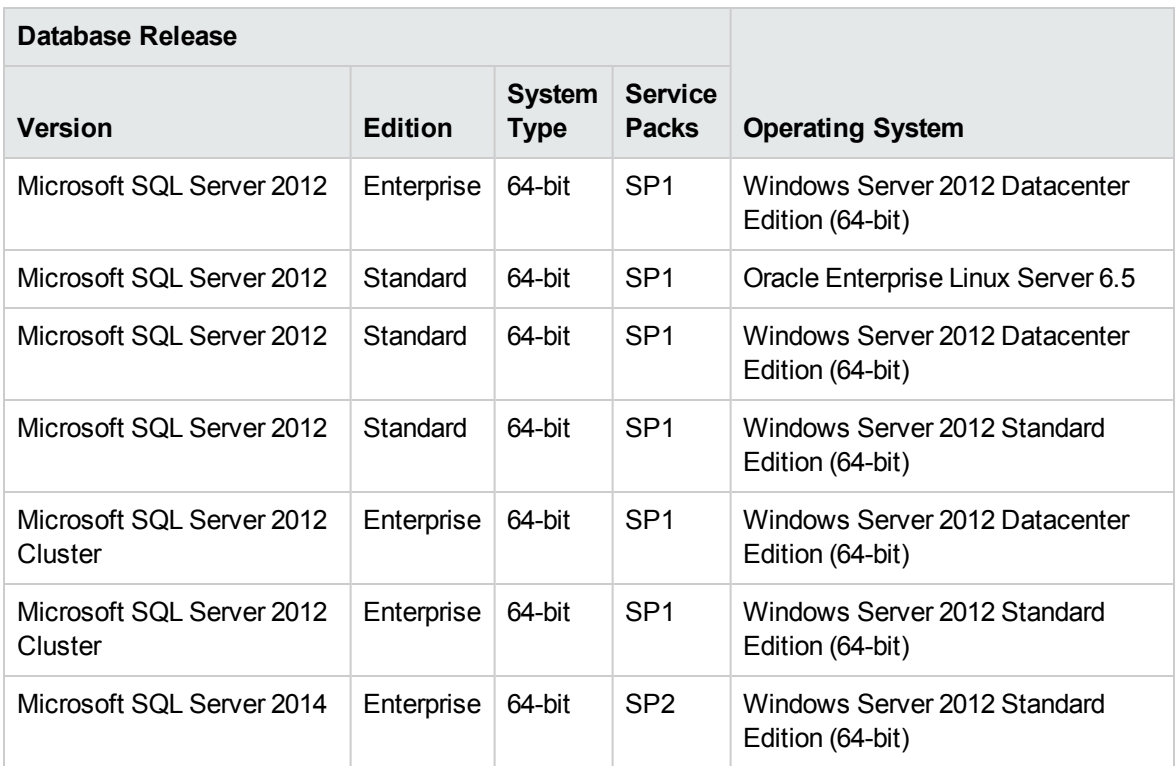

#### PostgreSQL System Requirements

The following table lists the PostgreSQL Servers supported for working with HPE Universal CMDB. A supported option means that HPE quality assurance personnel have successfully performed basic tests on that option.

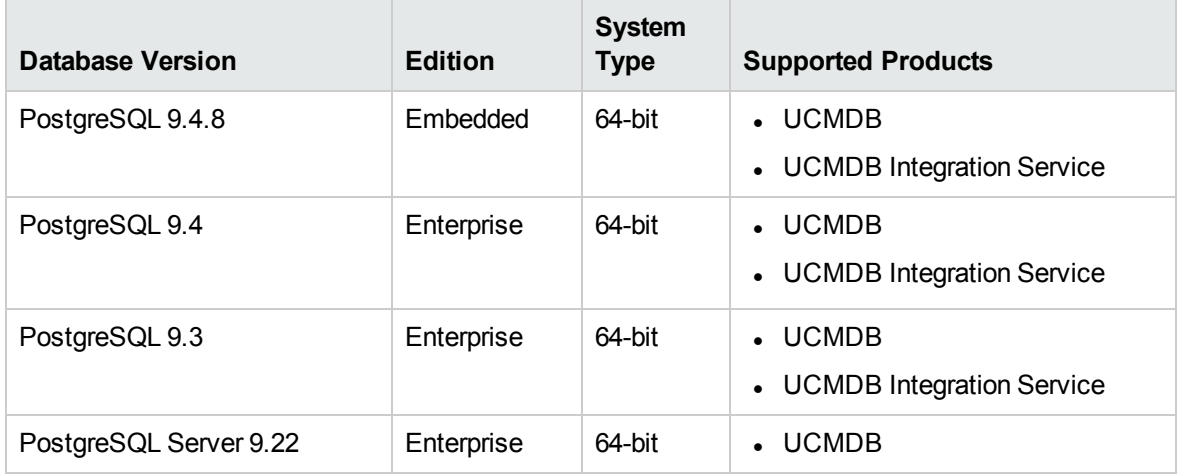

#### **Note:**

- Only supported service packs should be installed, with latest patches
- The UCMDB server(s) should be located in the same LAN with the database servers (without a proxy and firewalls between them). Otherwise, your system's performance may be impacted.
- Embedded PostgreSQL is not supported on Enterprise deployments of UCMDB.
- Embedded PostgreSQL is not supported on Linux systems.

#### **Examples of Tested Deployments**

The following table details the deployment environments that have been rigorously tested by HPE quality assurance personnel.

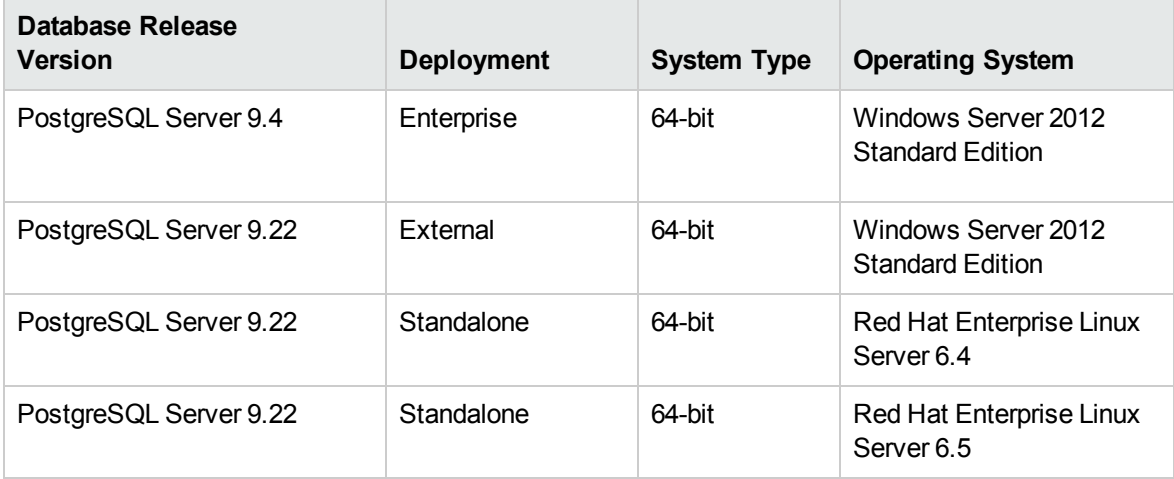

### <span id="page-11-0"></span>Application Servers

Universal CMDB 10.31 does not use an application server.

The following supported application server is required to run HPE Universal CMDB Configuration Manager:

• Apache Tomcat, version 7.0.64

**Note:** The required application server is included in the HPE Universal CMDB Configuration Manager installation.

### <span id="page-11-1"></span>Web Servers

The following supported web server is required to run Universal CMDB and Universal Discovery 10.31:

• Jetty, version 9.2.10

**Note:** The required web server is included in the Universal CMDB installation.

### <span id="page-12-0"></span>Web Browsers and Plug-ins

One of the following supported web browsers is required to run Universal CMDB 10.31:

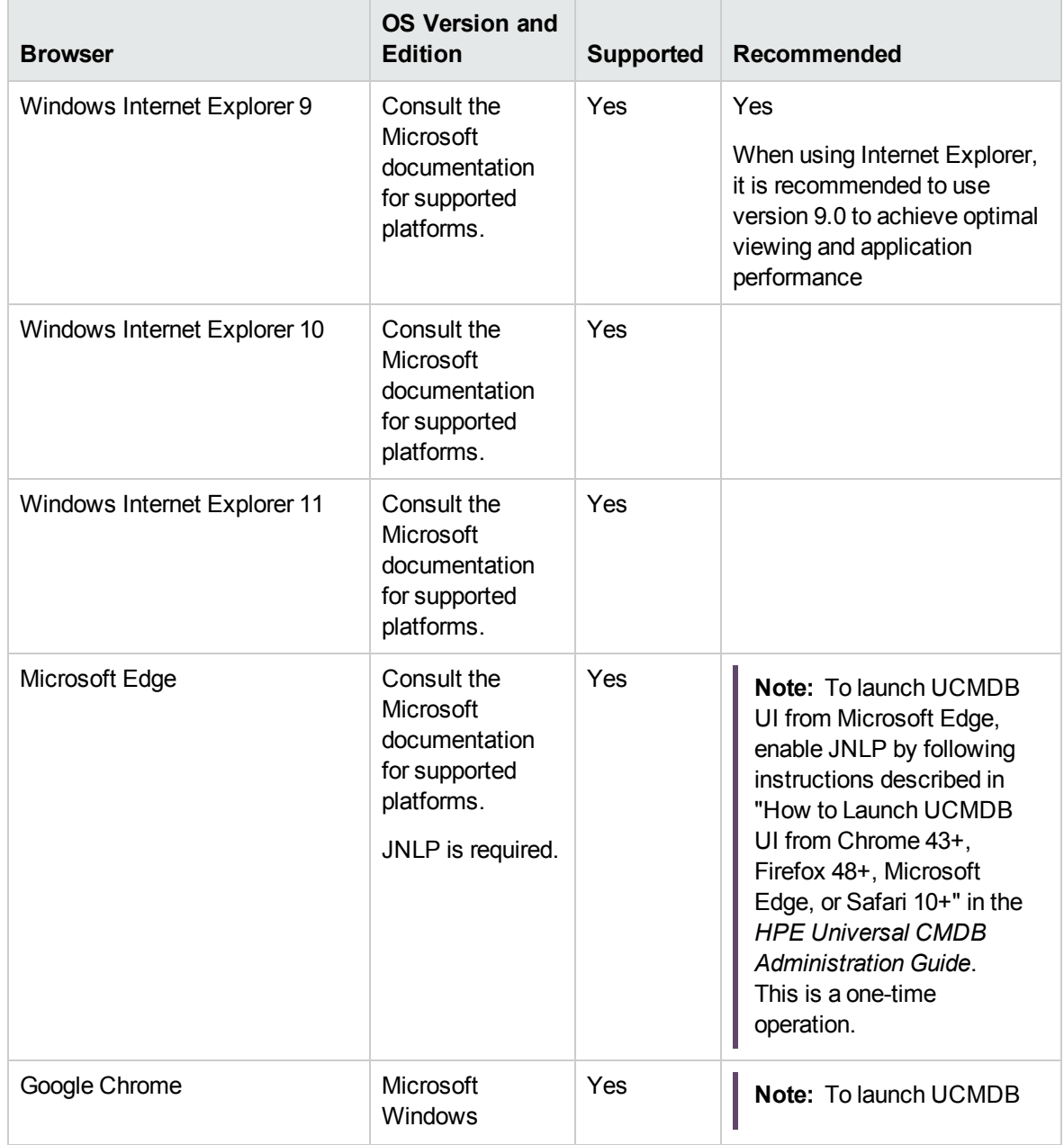

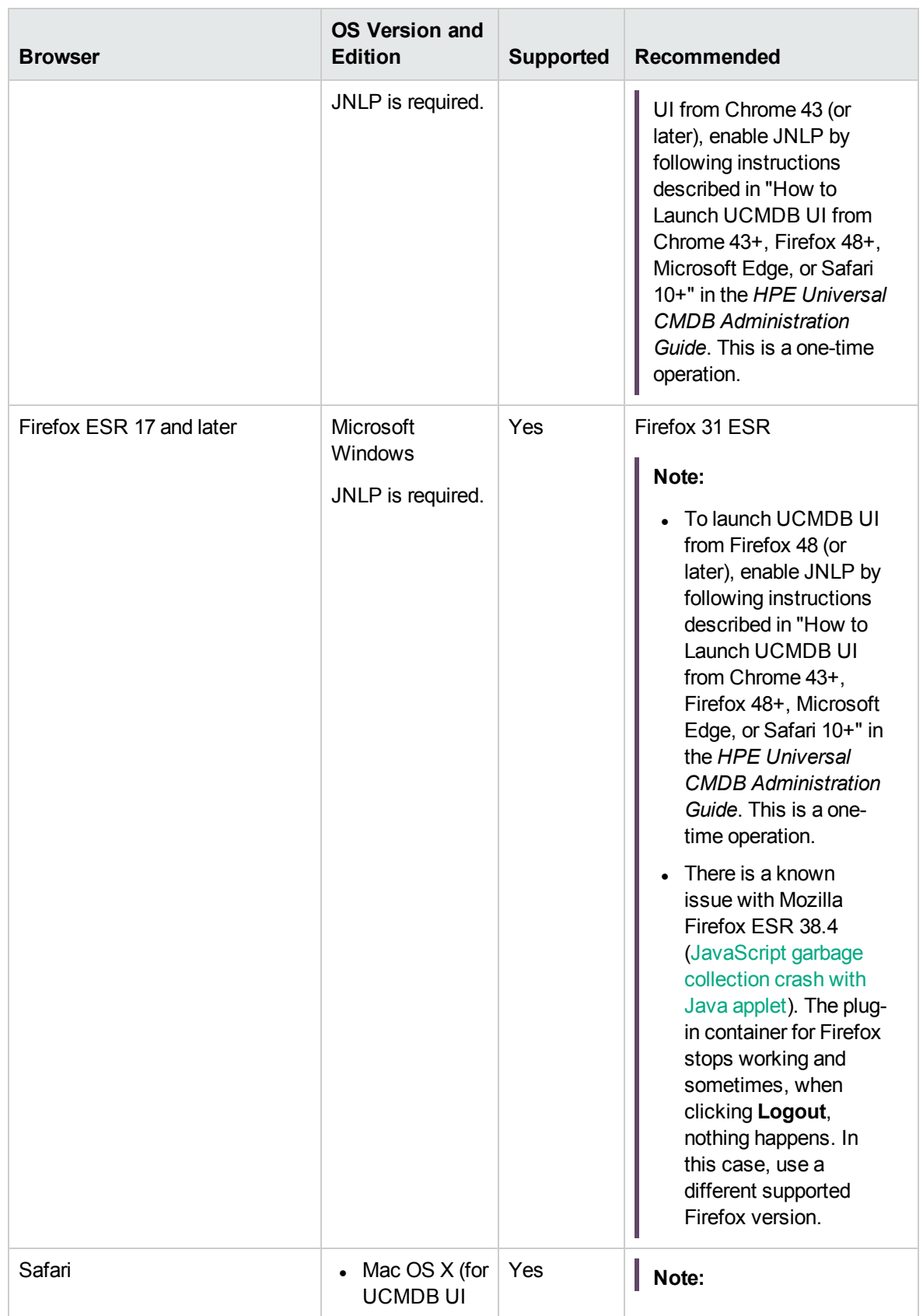

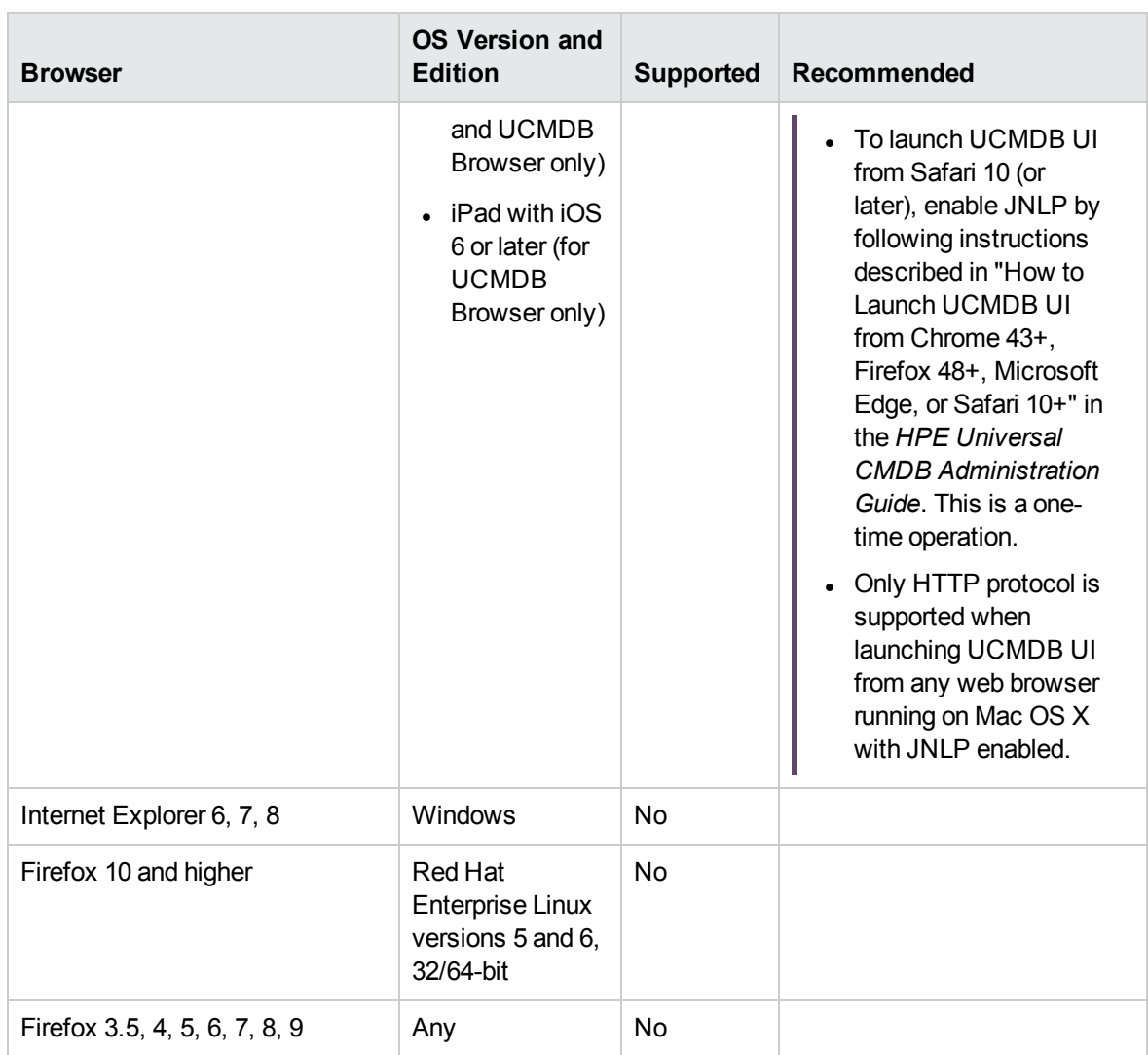

The following supported plug-ins are required to run Universal CMDB 10.31:

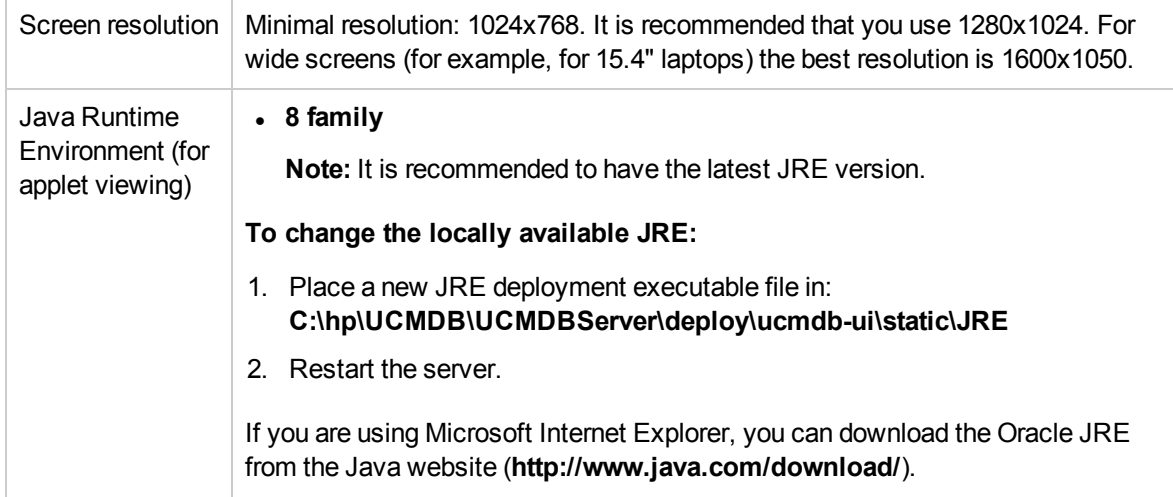

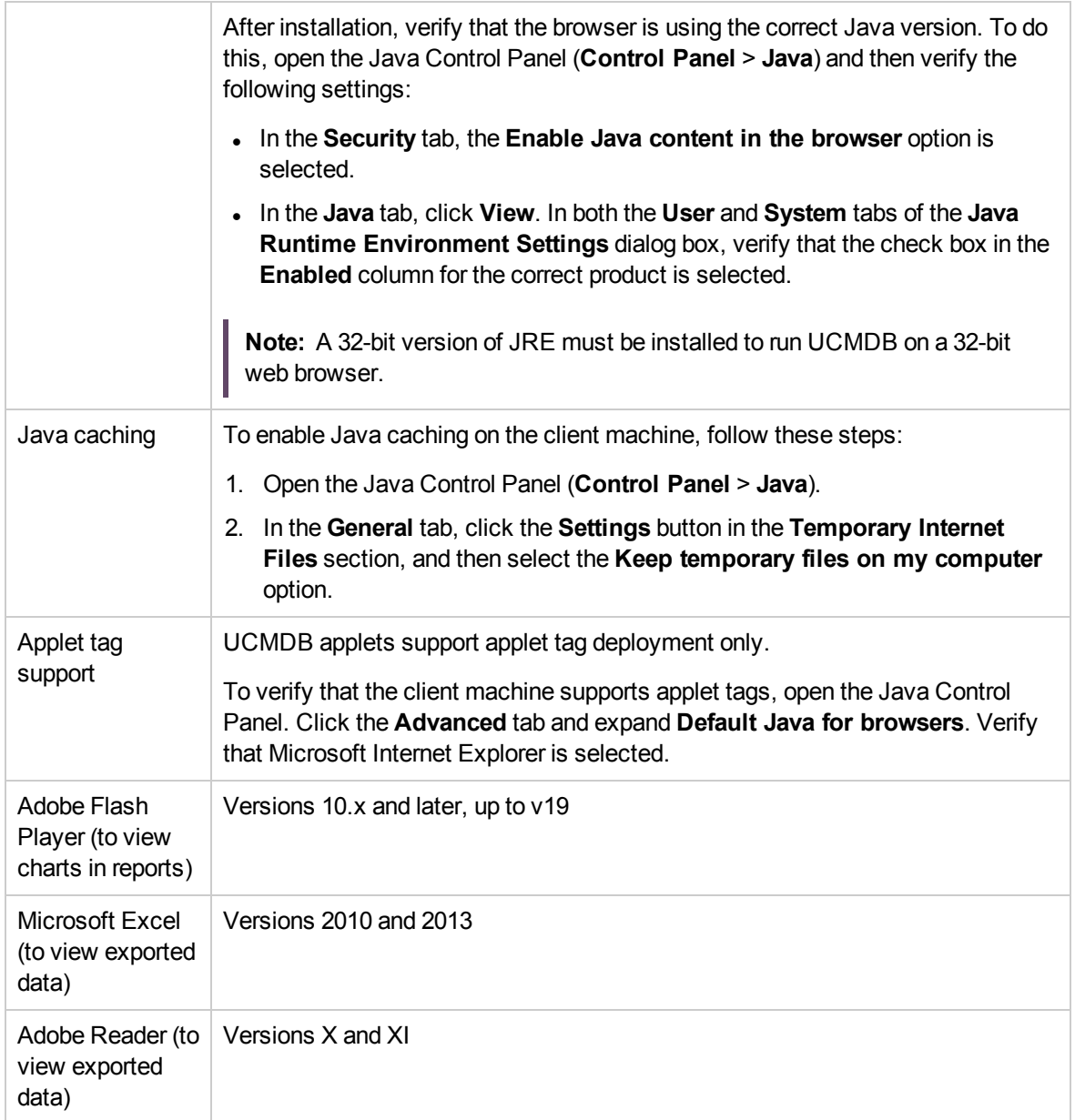

## <span id="page-16-0"></span>Additional Requirements

### <span id="page-16-1"></span>Data Flow Probe Requirements

#### Hardware Requirements

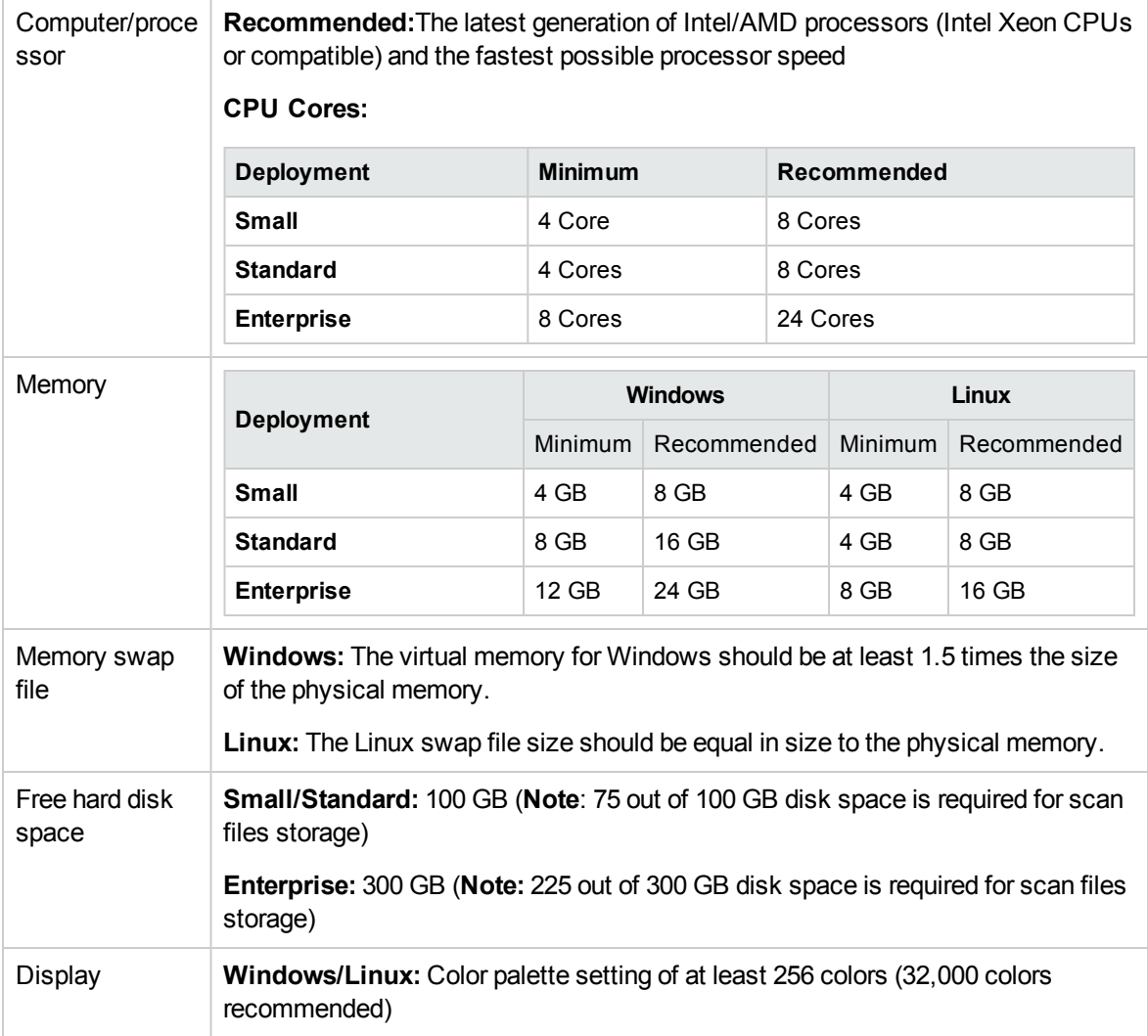

For more information about data flow probe sizing considerations, see the *HPE [Universal](https://softwaresupport.hp.com/group/softwaresupport/search-result/-/facetsearch/document/KM02023348) CMDB [Sizing](https://softwaresupport.hp.com/group/softwaresupport/search-result/-/facetsearch/document/KM02023348) Guide*.

**Note:**

- The XML Enricher (with OOTB configuration of two threads) would use a total of  $4~5$  GB memory for processing scan files on the probe. If scan files are large, you need to add another 1~2 GB memory for the XML Enricher.
- The XML Enricher must be configured to match the deployment mode of the probe. For details, see the *How to Configure XML Enricher to Suit the Probe Deployment Mode* section in the *HPE Universal CMDB Data Flow Management Guide*.

For more information about data flow probe sizing considerations, see the *HPE [Universal](https://softwaresupport.hp.com/group/softwaresupport/search-result/-/facetsearch/document/KM02023348) CMDB [Sizing](https://softwaresupport.hp.com/group/softwaresupport/search-result/-/facetsearch/document/KM02023348) Guide*.

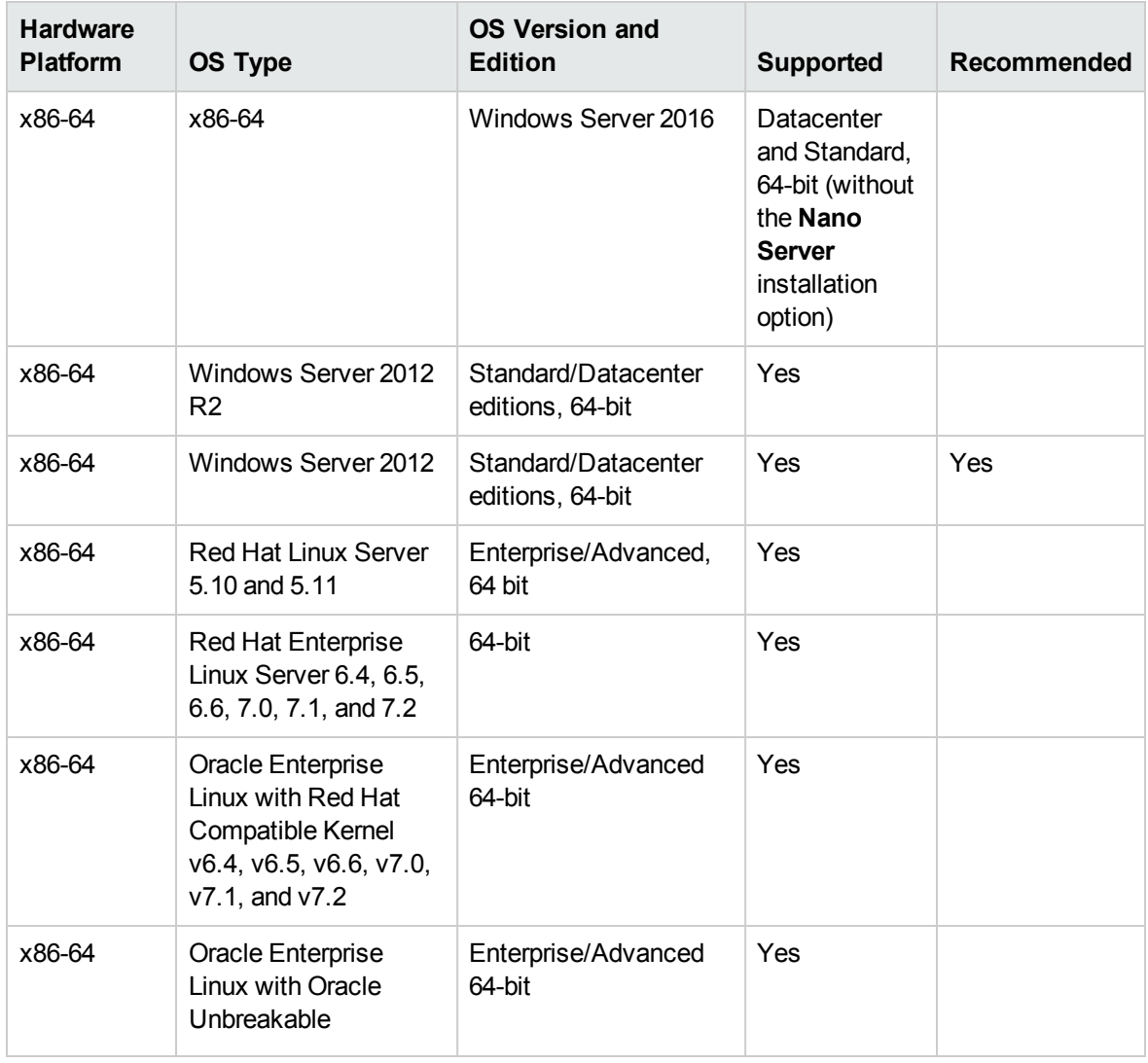

#### Software Requirements

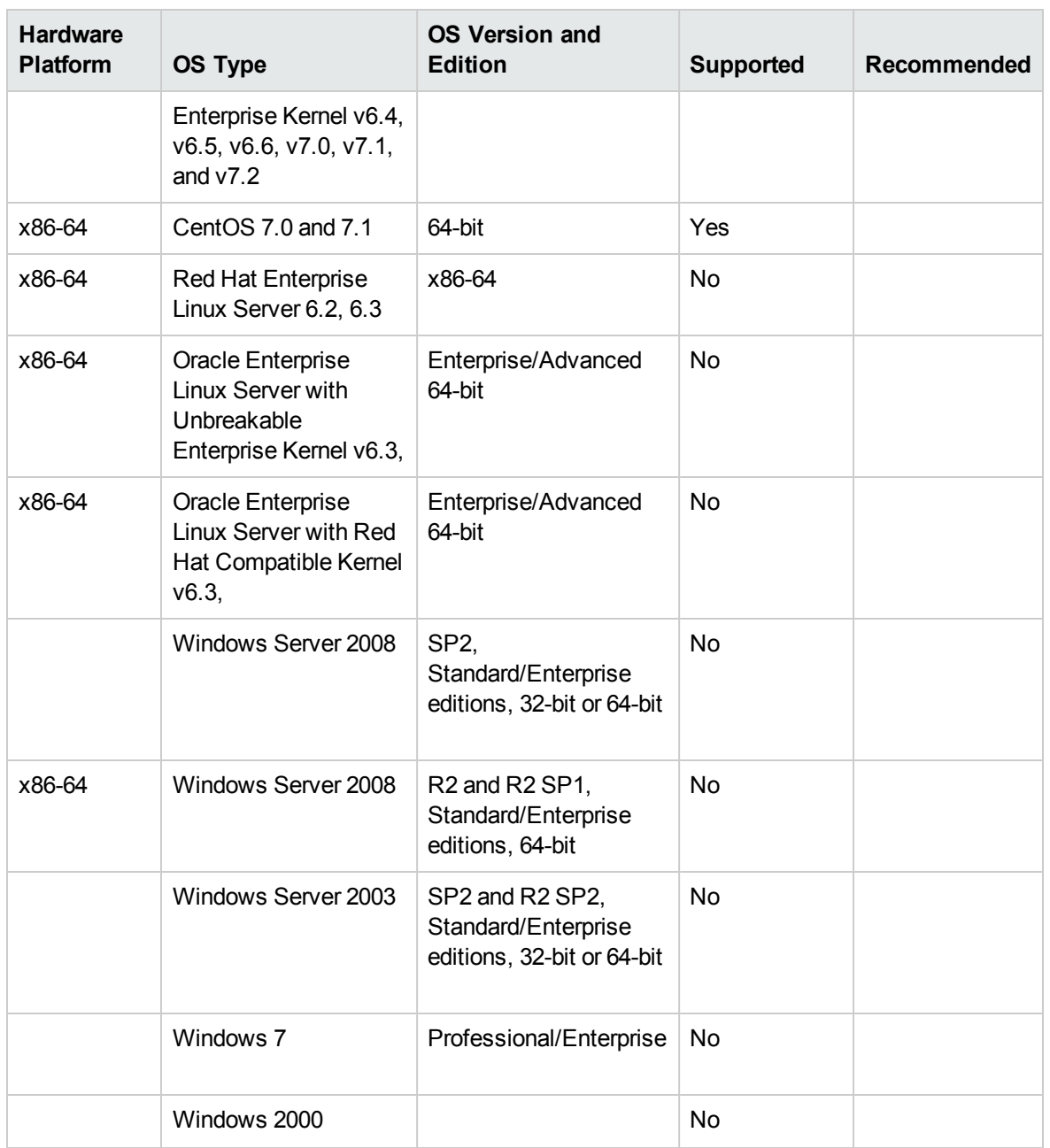

#### **Note:**

- Windows Server 2003 is no longer supported as of UCMDB 10.00.
- Windows Server 2008 is no longer supported as of UCMDB 10.30.
- As of UCMDB 10.00, the Data Flow Probe only supports 64-bit platforms.

<sup>l</sup> For Linux platforms, only integrations are supported, not discovery. For details, see the *How to Run Module/Job-based Discovery* section in the *HPE Universal CMDB Data Flow Management Guide*.

#### Supported Databases

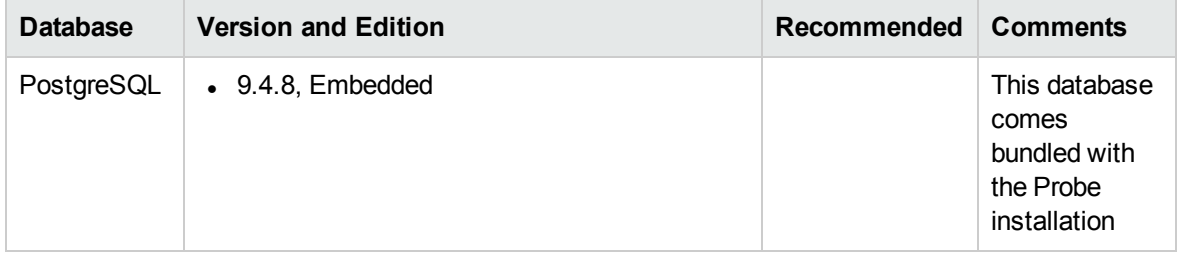

#### Virtual Environment and Cloud Environment Requirements

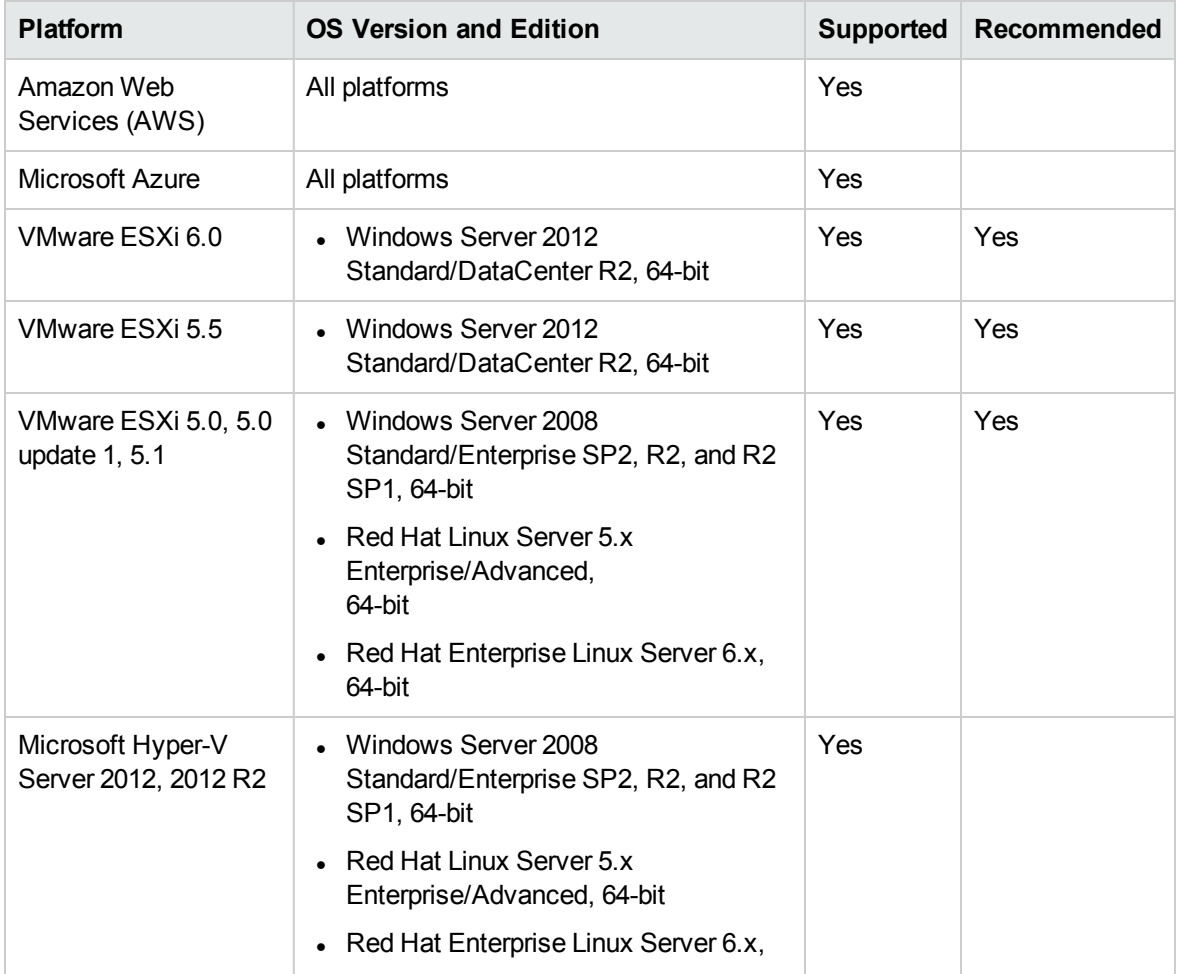

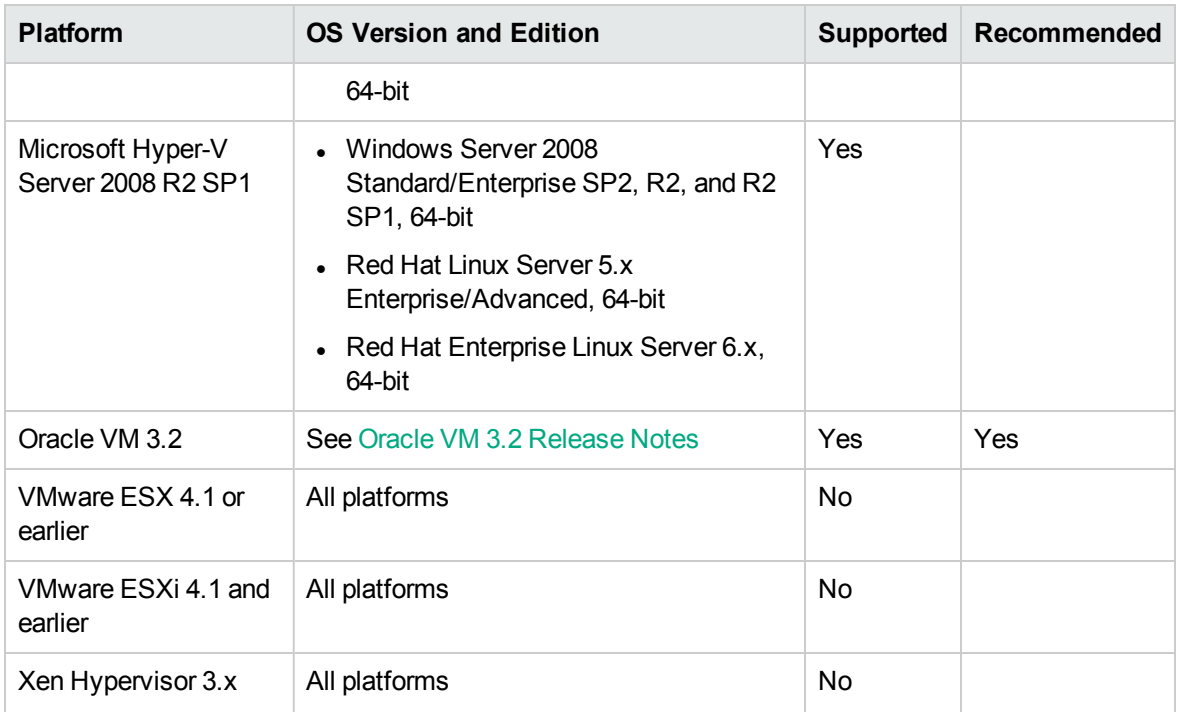

#### Passive Discovery Integration

HPE Real User Monitor (HPE RUM) version 9.20 or later must be installed on a separate server, and must be running and configured to integrate with a Data Flow Probe to run passive Just-In-Time discovery.

The HPE RUM Installation can be downloaded from the HPE Software Support Online Portal [\(https://softwaresupport.hpe.com/](https://softwaresupport.hpe.com/)). Search for **Real User Monitor** under **Application Performance Management (BAC)**.

### <span id="page-20-0"></span>Universal Discovery Client Inventory Tools Software Requirements

The following table displays the software requirements for the Universal Discovery Client Inventory tools:

- SAI editor
- Viewer
- Analysis Workbench

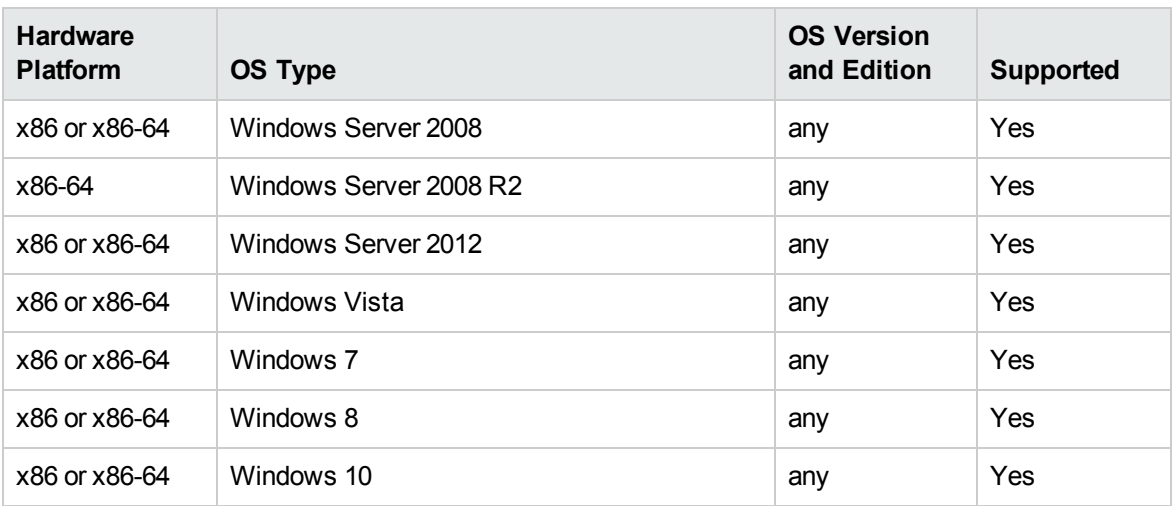

#### **Note:**

- It is not recommended to install the Inventory tools on the same computer that is running the Data Flow Probe due to potential file locking issues.
- When installing the Inventory Tools on a separate machine, the hardware requirements are a dual core CPU with a minimum speed of 1.5 Ghz and 4 GB of RAM

### <span id="page-21-0"></span>Store and Forward Server Support

The Store and Forward server is supported on the following operating systems and platforms:

Windows

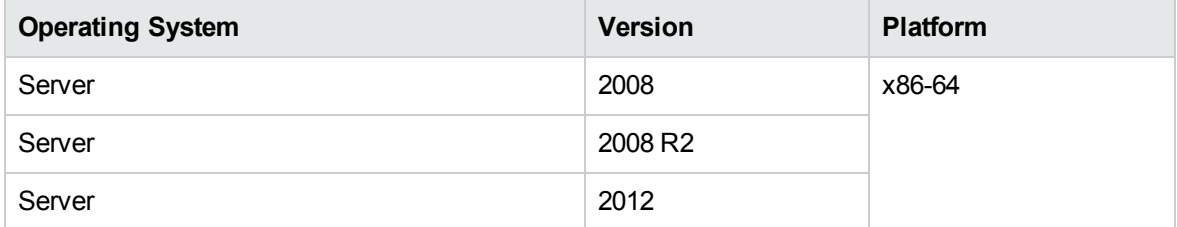

#### Linux

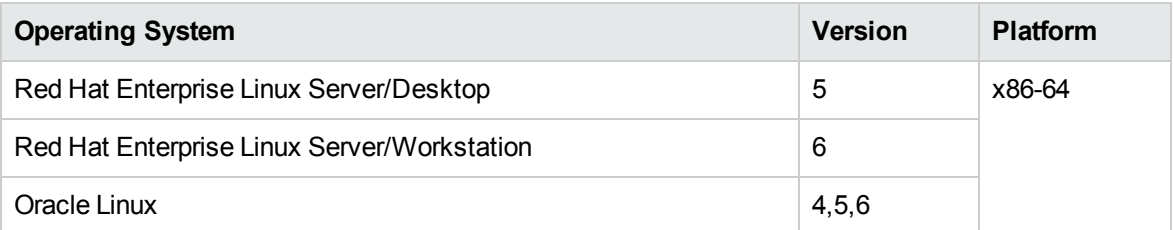

# <span id="page-23-0"></span>**Compatibility**

This section provides information about software and configurations that are not required, but which are compatible with Universal CMDB 10.31.

### <span id="page-23-1"></span>Languages

#### **Documentation**

No localized documentation for version 10.31.

#### **Product User Interface**

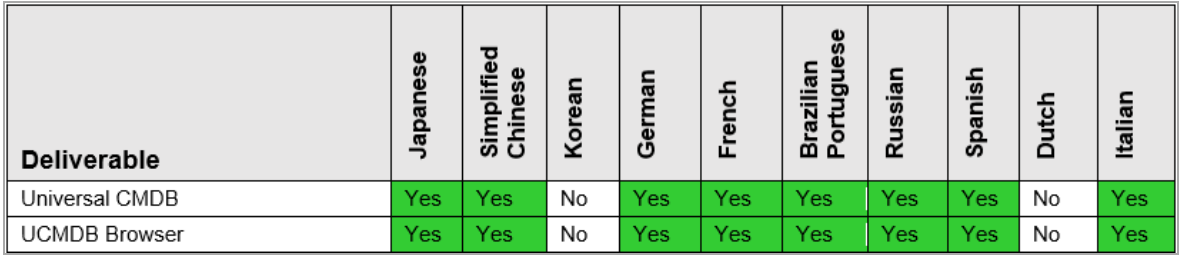

### <span id="page-23-2"></span>Internationalization Variances

Universal CMDB 10.31 runs on all locales described in this document. There are no known variances.

### <span id="page-23-3"></span>Virtualization and Cloud Products

Universal CMDB and Universal Discovery 10.31 can be used with the following virtualization products:

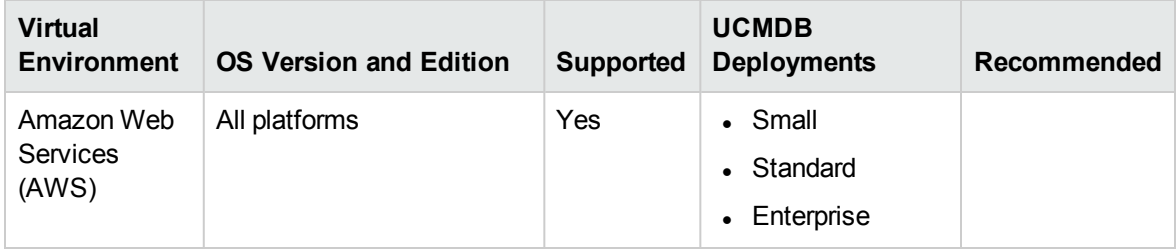

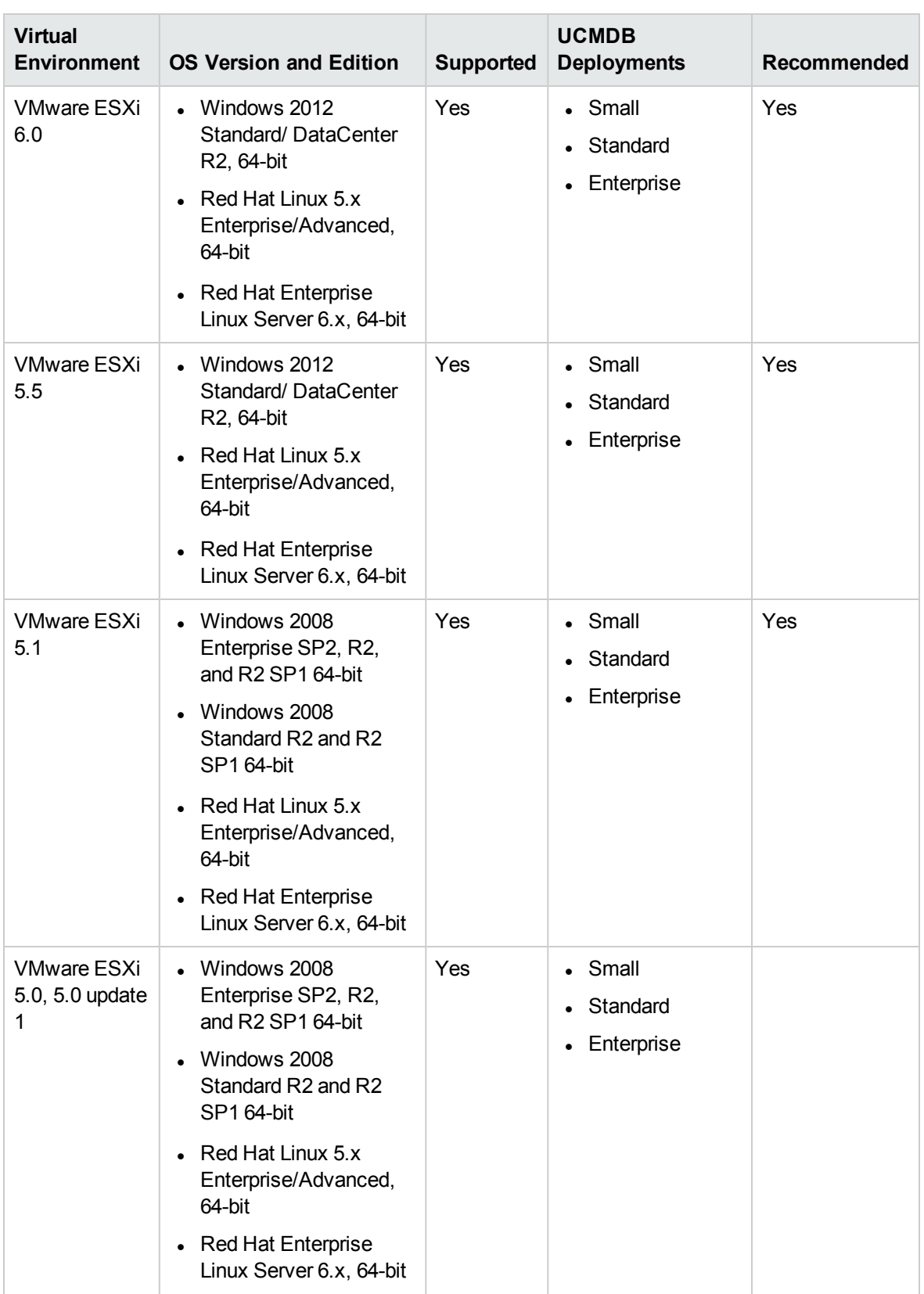

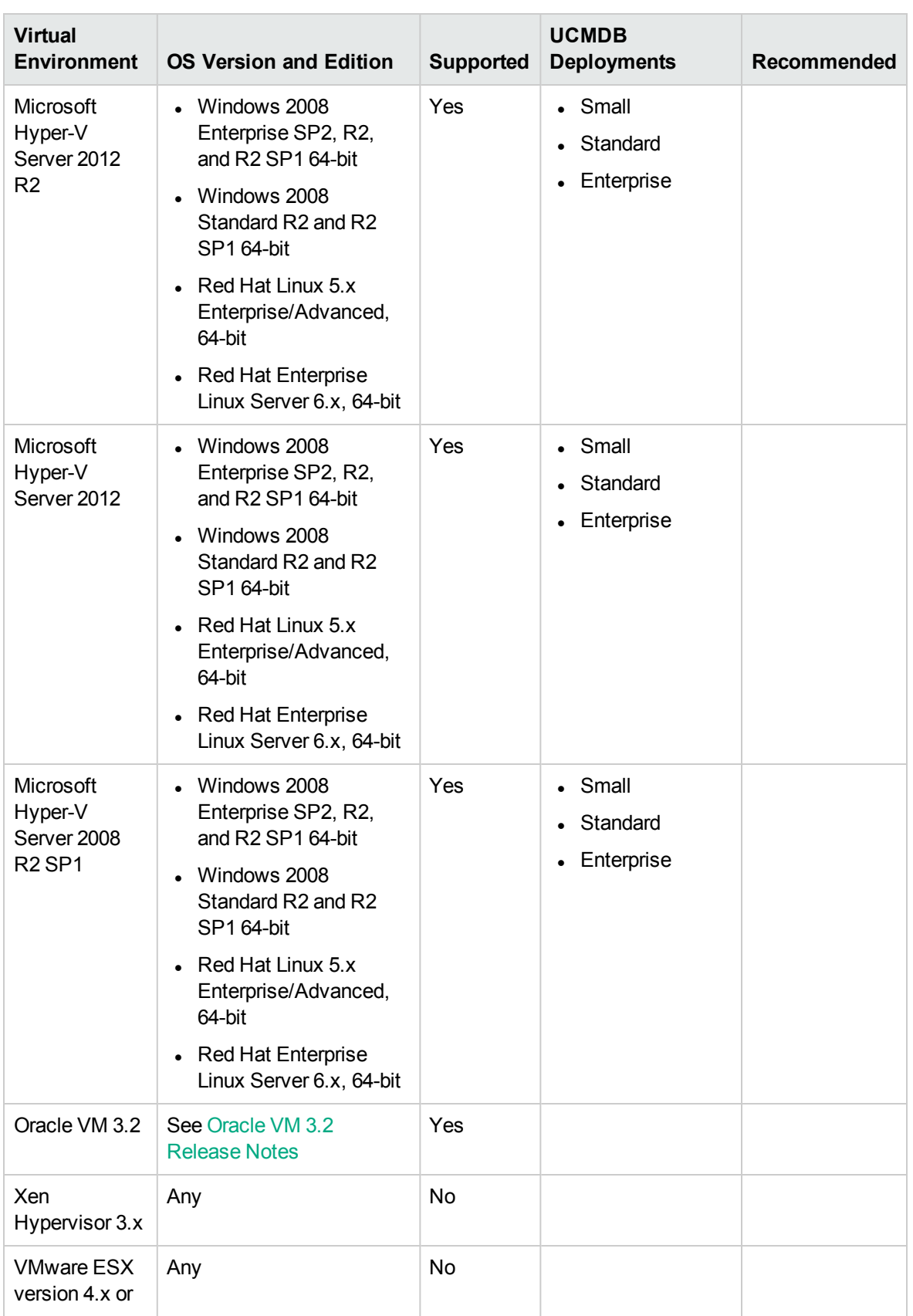

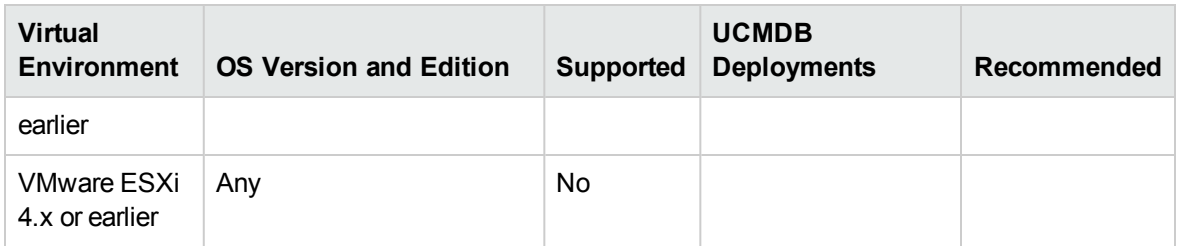

The following product has been tested to perform live migration of VMware ESXi virtual machines:

• VMware vSphere 5.5 vMotion

### <span id="page-26-0"></span>Recommendations for Deploying HPE CMS System on the Virtual Machines

If virtual servers are being used for a production CMS system:

- 1. It is strongly recommended that you use physical hardware for UCMDB Database in production environments where performance is a concern. Deploying the UCMDB database on a virtual environment might run into performance issue.
- 2. Assign dedicated resources (such as vCPU, memory, and disk I/O) to a guest operating system that acts as a UCMDB and Probe Server.
- 3. Deploy all UCMDB Server HA deployment in the same virtualization resource pool.
- 4. Use the high performance storage (such like HPE 3PAR) for UCMDB server (If the I/O is not good enough, with some user scenarios, such as SOLR full indexing, it might cause CPU high usage).

Hardware recommendations:

- 1. It is recommended to use the same number of vCPU and memory as recommended for physical deployment.
- 2. A Gigabit network card should be used.

### <span id="page-26-1"></span>High-Availability Products

Universal CMDB 10.31 is compatible with the following high-availability products:

<sup>l</sup> The **F5 BIG-IP version 10.x** load balancer. (F5 BIG-IP version 11.x is also supported.)

For details on configuring the load balancer, refer to the High Availability section in the interactive *HPE Universal CMDB Deployment Guide*.

If you are using a different load balancer, the configuration should be performed by a network administrator who has a wide knowledge about how to configure your load balancer, and similar principles should be applied.

**Note:** The load balancer used for High Availability must have the ability to insert cookies and must be able to do health checks ("keepalive").

### <span id="page-27-0"></span>HPE Software Integrations

Information about HPE software that integrates with Universal CMDB 10.31 can be found at the HPE Software Support site. See HPE Software [Integrations](https://softwaresupport.hpe.com/web/softwaresupport/document/-/facetsearch/document/KM01663677) Catalog.

### <span id="page-27-1"></span>HPE Software Coexistence

#### **UCMDB Server Compatibility with UCMDB Browser**

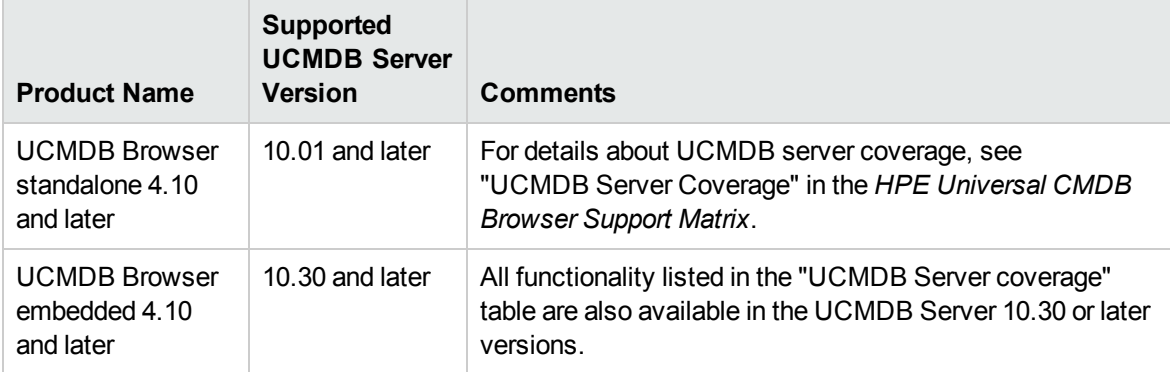

**Note:** UCMDB server version 10.30 (or later) does not support embedded UCMDB Browser versions older than 4.10.

### <span id="page-27-2"></span>Other Software Coexistence

No coexistence information for Universal CMDB 10.31 is available.

## <span id="page-27-3"></span>Server / Client Compatibility

No compatibility information for older versions of Universal CMDB 10.31 clients or servers is available.

### <span id="page-28-0"></span>Performance and Sizing

When planning capacity, among other issues, you should consider the ratio of managed nodes in your CMDB to node-related CIs. Node-related CIs include all CIs of types that are subclasses of Application Resource, Node Element, or Running Software.

The following table lists the number of node-related CIs you can discover for each managed node in your environment. This number depends on the size of your deployment and the number of managed nodes—the more managed nodes you maintain in the CMDB, the fewer node-related CIs you can discover for each managed node.

For example, in an Enterprise deployment, if you are running 134,400 managed nodes, you can discover 160 node-related CIs for each managed node. If you are running only 43,200 managed nodes, you can discover 500 resource CIs for each managed node.

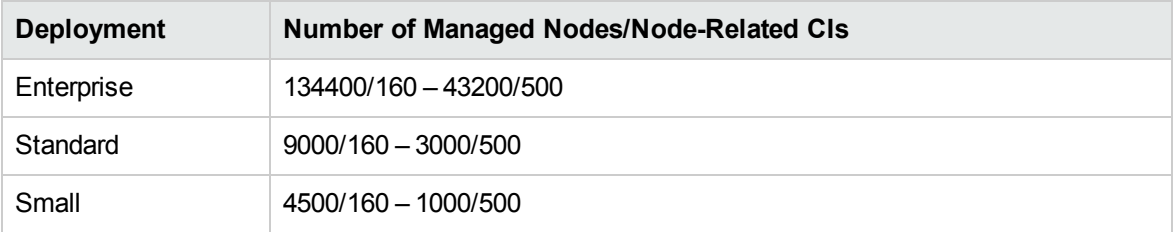

**Note:** The numbers in the table include only CIs and not relationships.

For more details about performance and sizing, see the *HPE Universal CMDB Sizing Guide*.

### <span id="page-29-0"></span>Transparent Technology and Virtualization Support

In recent years, a number of "transparent" hardware and software technologies and virtualization solutions (such as Citrix, Microsoft Cluster Software, and VMware) have become increasingly prevalent. These solutions operate in the technology layers adjacent to the operating systems or, in some cases, as extensions of the operating systems. Similarly, database solutions offer transparent components as supported elements.

HPE supports Universal CMDB running on operating systems and databases on particular platforms as described in the matrix above, not specific hardware and software configurations. HPE will support Universal CMDB customers who run HPE software products on supported operating systems and databases, irrespective of whether they are running transparent or virtualization solutions in their environment. HPE does not support these transparent or virtualization technologies directly. Since the providers of these technologies support a set of certified operating systems and hardware, the customer and the providers of these technologies will be responsible for any interactions or issues that arise at the hardware or operating system layer as a result of their use.

HPE will not require customers to re-create and troubleshoot every issue in a non-transparent environment; however, HPE does reserve the right to request that its customers diagnose certain issues in a native certified operating system environment without the transparent technology. HPE will only make this request when there is reason to believe that the environment is a contributing factor to the reported issue.

While Universal CMDB is expected to function properly with these transparent technologies in place, there may be performance implications, which can invalidate HPE's typical sizing and recommendations. Analysis must be performed within the context of the specific application to be hosted in a virtual environment to minimize potential resource overload, which can have significant impact on performance and scalability, particularly under peak load.

## <span id="page-30-0"></span>Obsolescence Plans

As of December 2016, there are no plans to end support for any currently supported version of Universal CMDB.

To learn the obsolescence plans for previously released versions of Universal CMDB, go to:

<https://softwaresupport.hpe.com/web/softwaresupport/obsolescence-migrations>

# <span id="page-31-0"></span>Change Log

The table below lists the changes to this document since the release of UCMDB version 10.01.

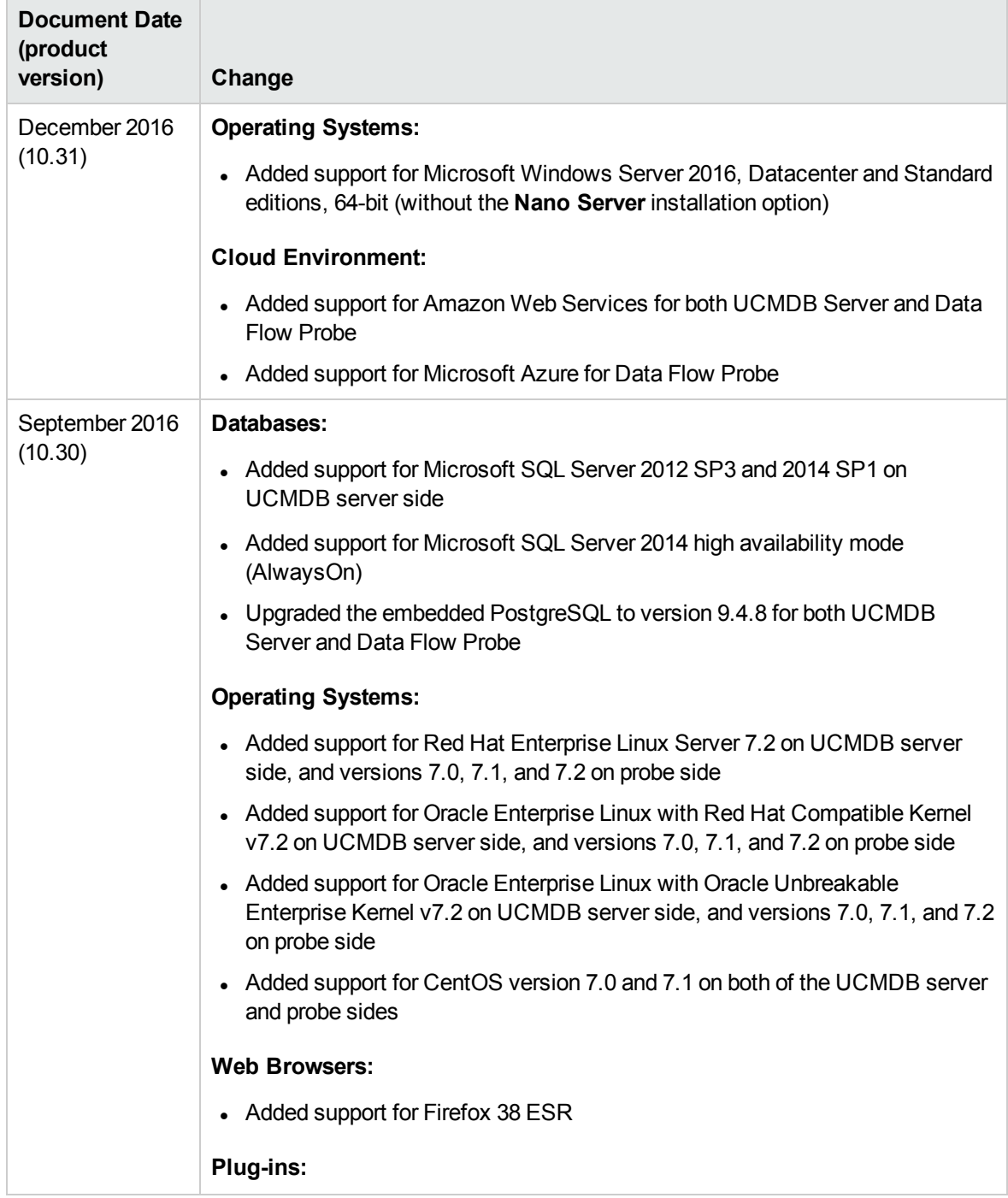

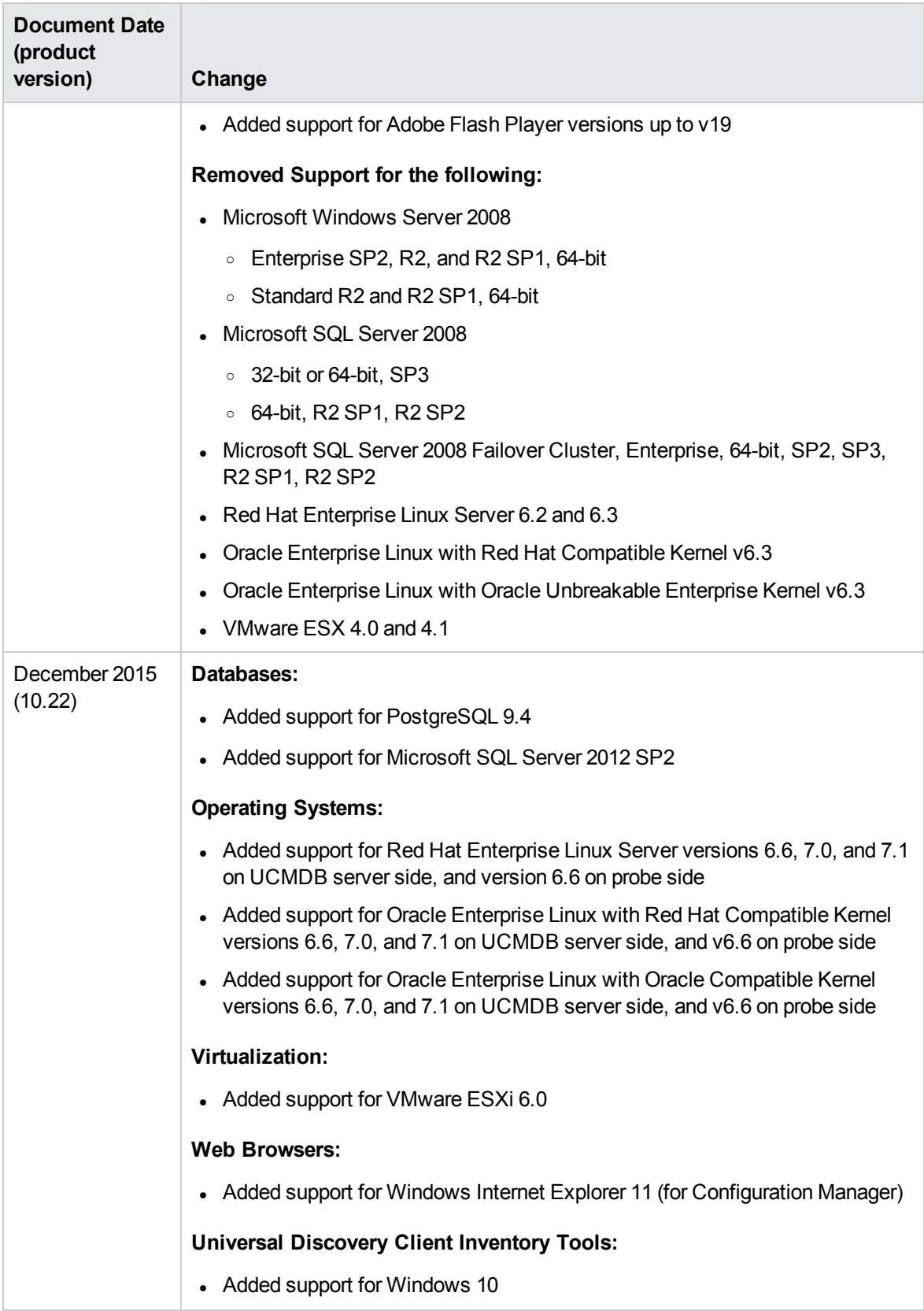

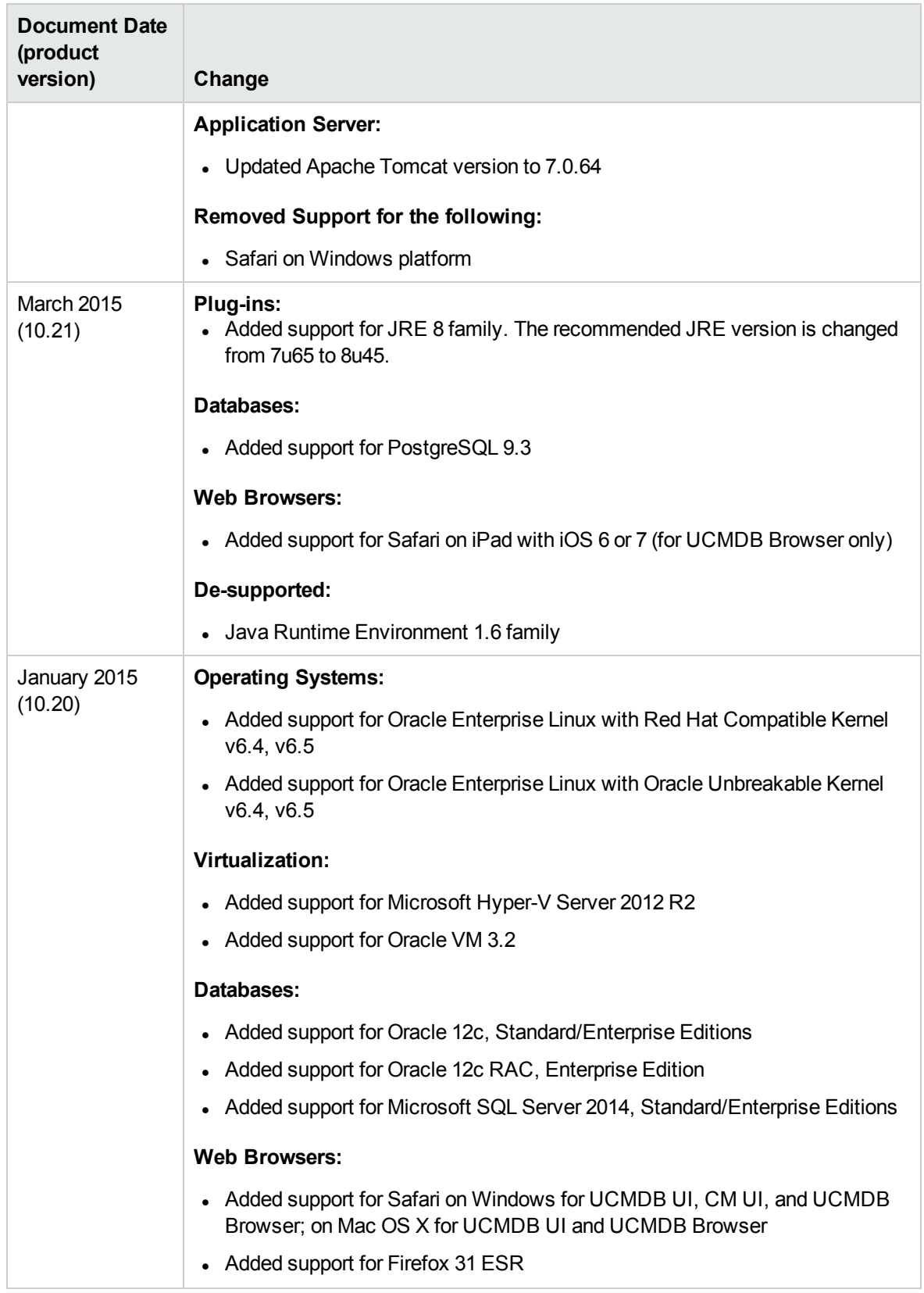

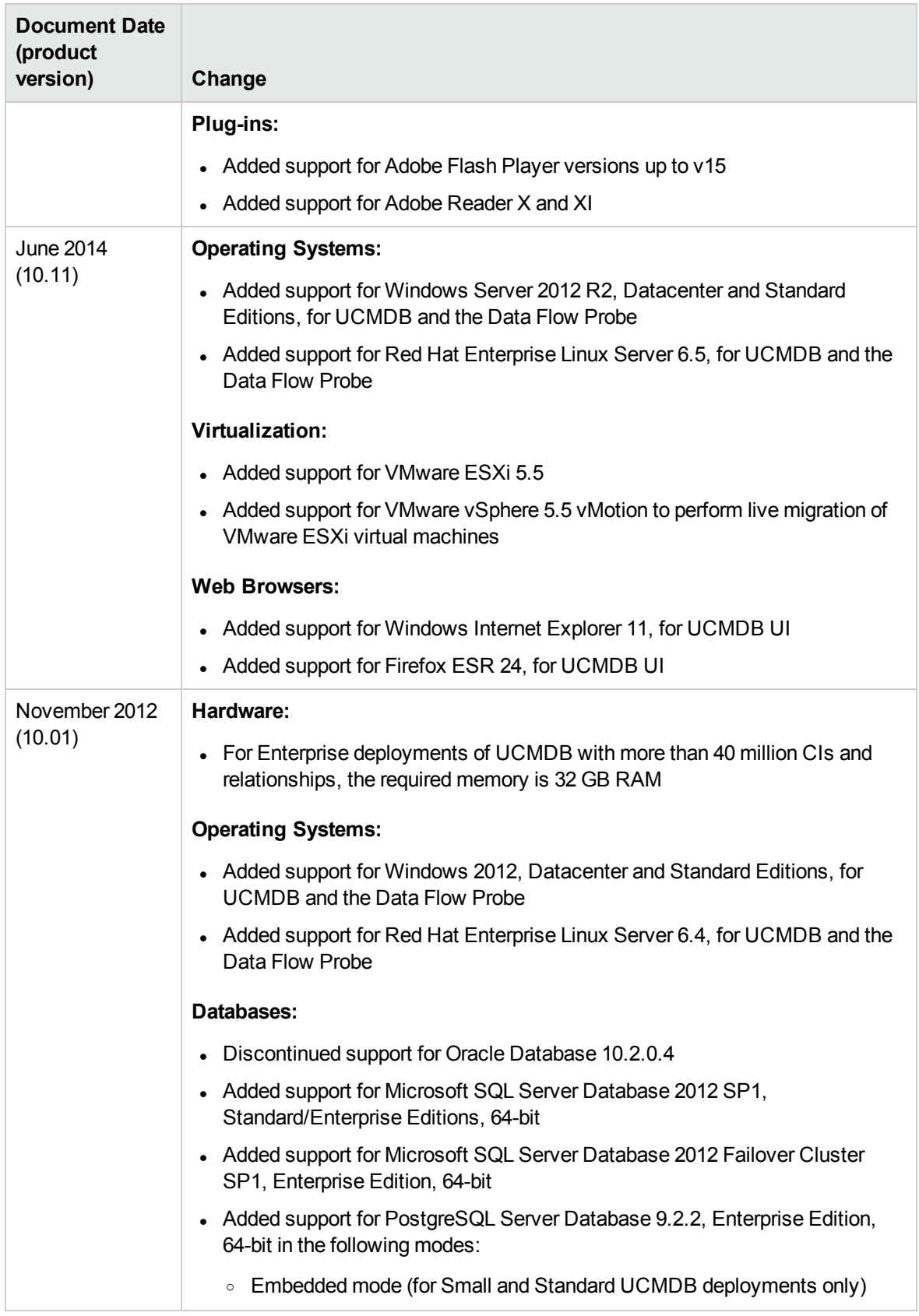

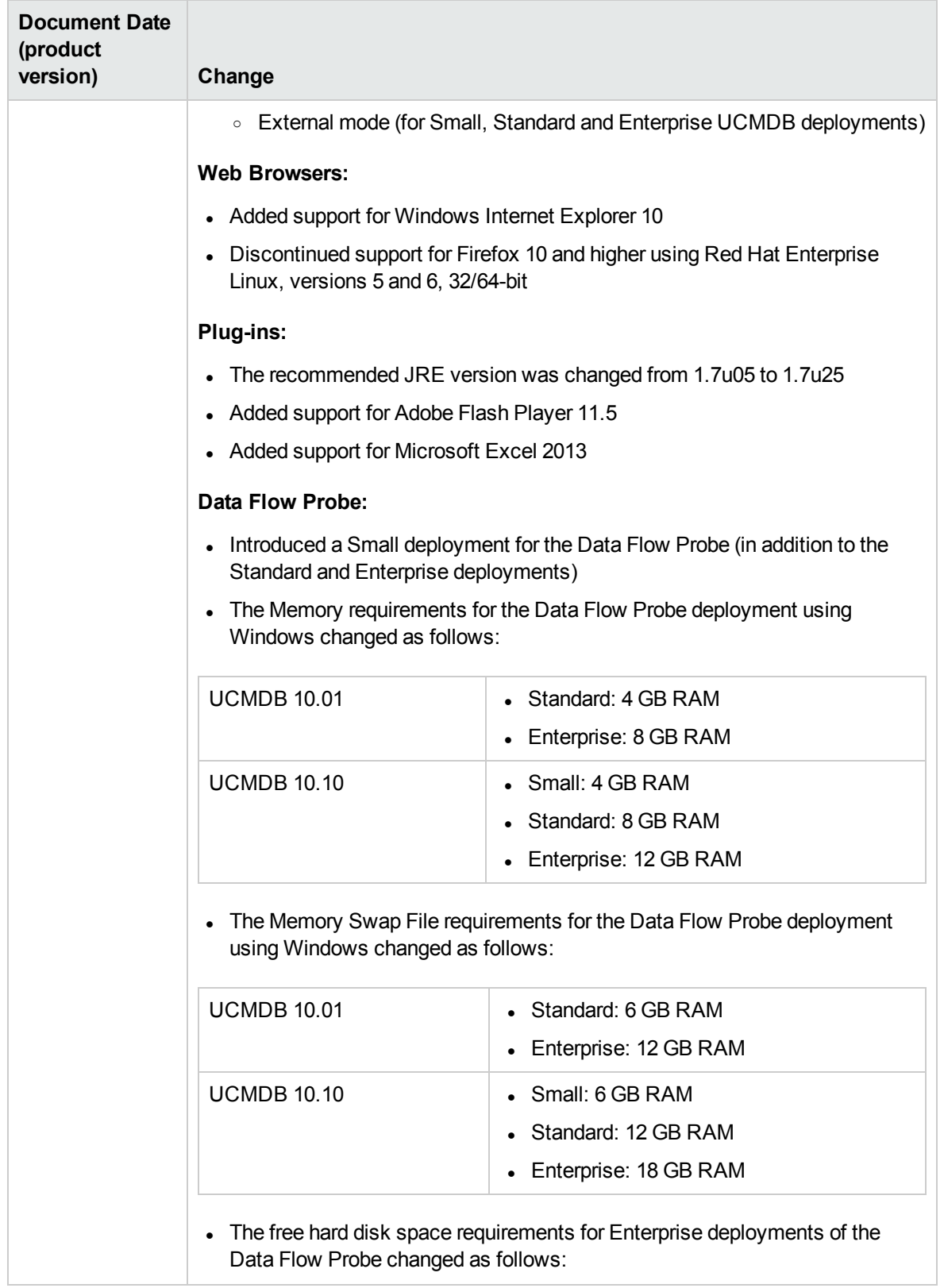

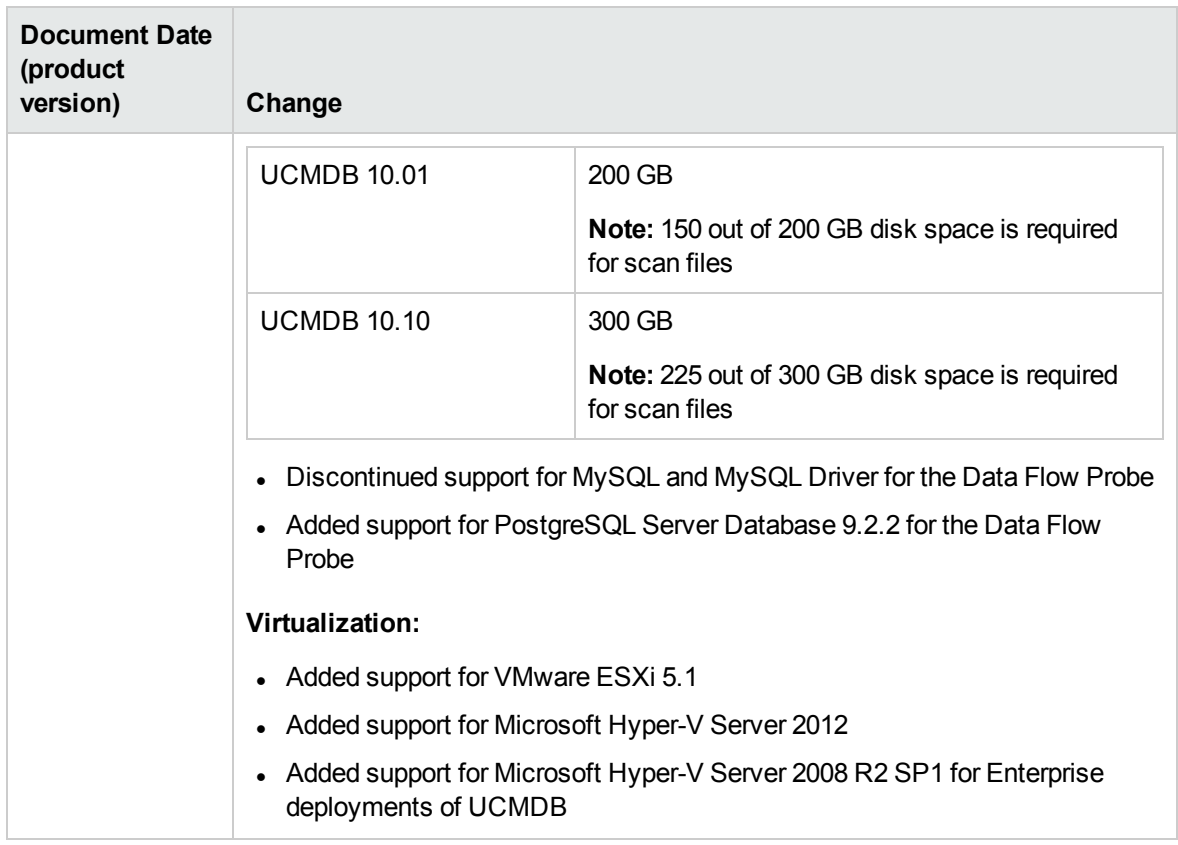

# <span id="page-37-0"></span>Send documentation feedback

If you have comments about this document, you can contact the [documentation](mailto:cms-doc@hpe.com?subject=Feedback on Support Matrix (Universal CMDB 10.31)) team by email. If an email client is configured on this system, click the link above and an email window opens with the following information in the subject line:

#### **Feedback on Support Matrix (Universal CMDB 10.31)**

Just add your feedback to the email and click send.

If no email client is available, copy the information above to a new message in a web mail client, and send your feedback to cms-doc@hpe.com.

We appreciate your feedback!